## Environmentálne vyhlásenie

## spoločnosti Thermal+ s.r.o., Partizánske

## na obdobie 2023-2025

Prvé vyhlásenie

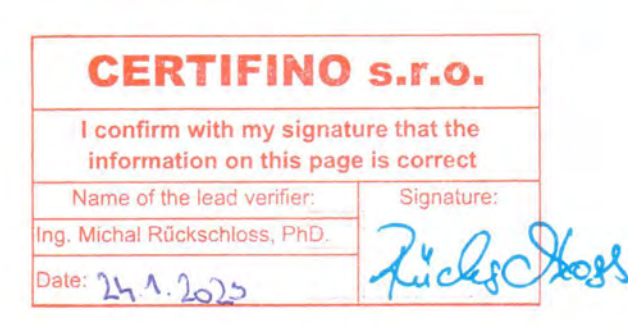

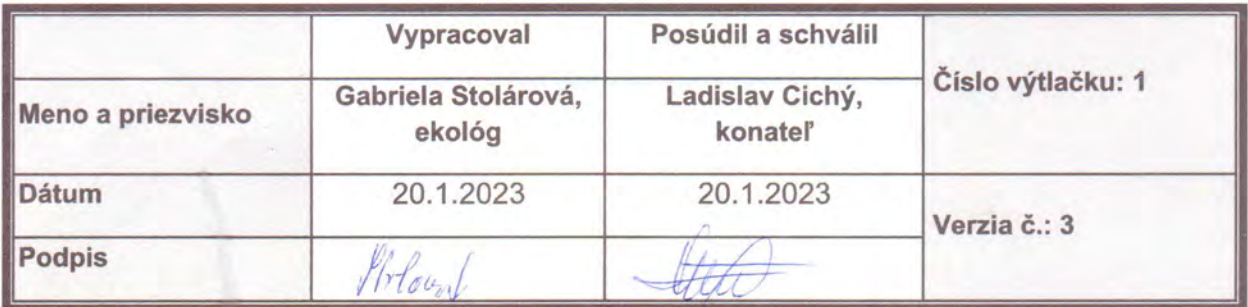

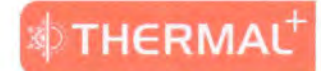

## Obsah

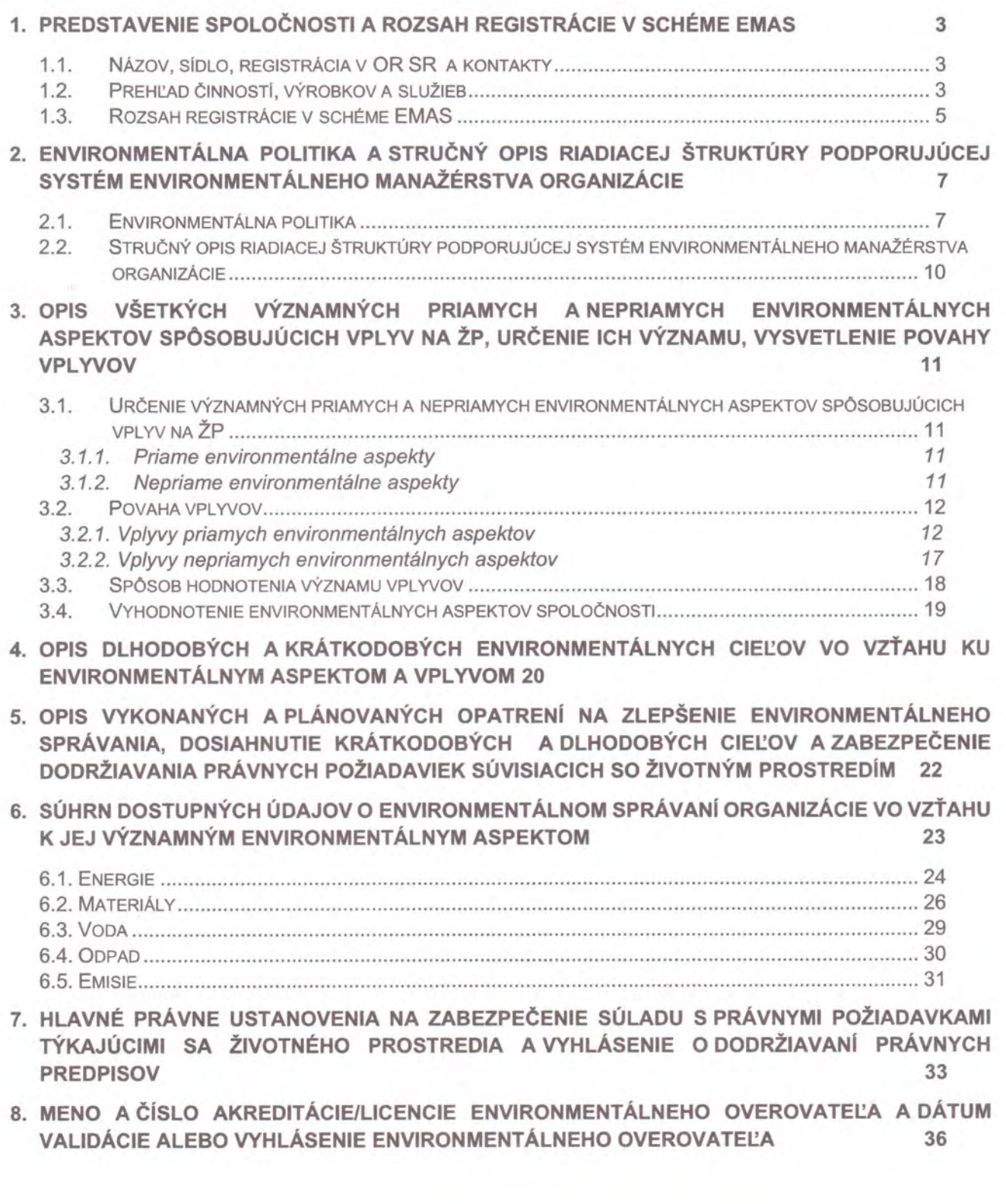

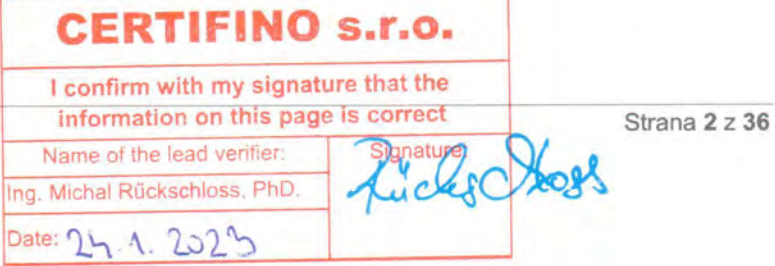

#### 1. Predstavenie spoločnosti a rozsah registrácie v schéme EMAS

1.1. Názov, sídlo, registrácia v OR SR a kontakty

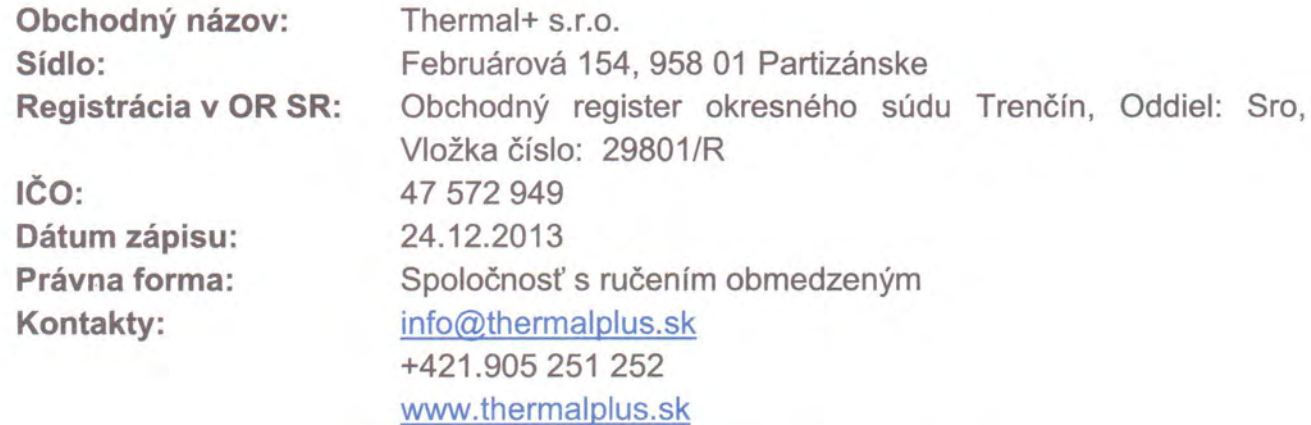

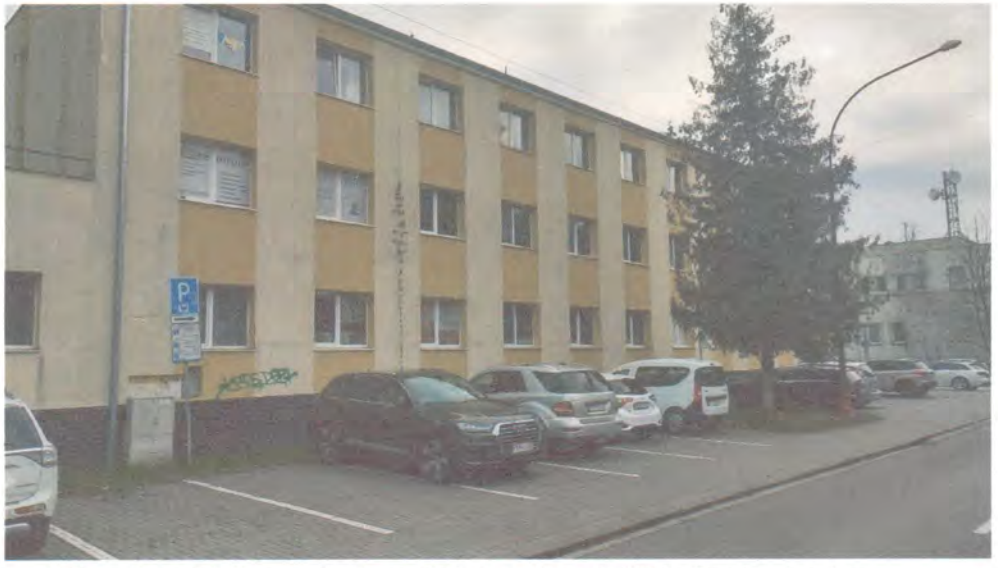

Obr. č.1. Sídlo spoločnosti Februárová 154, Partizánske

#### 1.2. Prehľad činností, výrobkov a služieb

Spoločnosť Thermal+ s.r.o. bola založená v roku 2013 a medzi jej hlavné predmety činnosti patrí:

- 1. stavebná činnosť uskutočňovanie stavieb a ich zmien
- 2. strojárska činnosť/kovovýroba výroba a hutnícke spracovanie kovov
- 3. obchodná a administratívna činnosť

1. Stavebná činnosť spoločnosti sa zaoberá komplexnou revitalizáciou a výstavbou bytových domov, rodinných domov a administrativných budov. Až 90% stavebnej činnosti

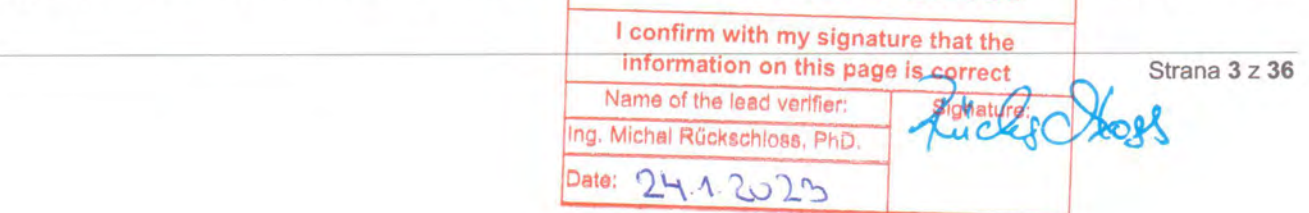

spoločnosti Thermal+ s.r.o. Partizánske predstavuje zatepľovanie a obnova fasád jestvujúcich bytových domov a priemyselných budov.

Spoločnosť v rámci svojej činnosti v oblasti stavebníctva celkovo zabezpečuje:

- vyhotovenie projektovej dokumentácie pre stavebné povolenie
- dozorovanie stavieb
- zatepľovanie a obnovu fasád bytových domov, priemyselných budov
- zateplenie a hydroizolácie striech
- vyhotovenie termovíznych snímok stavieb pre zistenie tepelných mostov v obvodových konštrukciách budov
- výmenu vnútorných rozvodov
- elektroinštalačné, vodárenské, plynárenské a kúrenárske práce
- dodávka a montáž plastových okien
- klampiarske práce
- zemné práce a úprava terénu pomocou ťažkej techniky
- prenájom systémového fasádneho rámového lešenia
- sťahovanie a autodoprava

Spoločnosť sa tiež podieľa na montáži oceľových, hliníkových a nerezových balkónov, striešok, bočných zásten a sušiakov podľa požiadaviek zákazníka.

2. Strojárska činnosť spoločnosti sa zaoberá predovšetkým kovovýrobou, spracovaním plechu a zváraním. Ponúka:

- výrobu oceľových konštrukcií rôzne druhy zábradlí, prístreškov, balkónov, nosníkov
- výrobu hliníkových konštrukcií
- delenie a spracovanie plechu 2D laserom
- výkresová dokumentácia výrobkov

Po 2,5 roku spoločnosť ukončila nákup ohraňovacieho lisu TRUMPH s príspevkom európskych fondov, ktorý slúži na ohýbanie materiálu. Toto umožní osloviť väčší okruh klientov.

3 Obchodná a administratívna činnosť

Spoločnosť sa v minoritnej miere zaoberá veľkoobchodnou činnosťou v oblasti nákupu a predaja kovového materiálu. Administratívne služby poskytuje v oblasti vystavovania a evidencie faktúr.

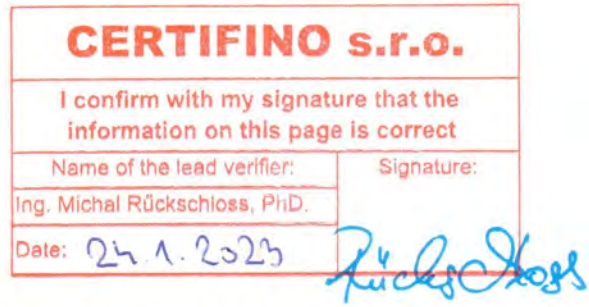

THERMAL

#### 1.3. Rozsah registrácie v schéme EMAS

Lokality, na ktoré sa EMAS vzťahuje:

- ▶ vlastný areál s objektami a areálovými plochami na adrese ulica Za riekou Nitra č.1493 Partizánske (skladové priestory a plochy pre stavebnú činnosť)
- ≻ dočasné pracoviská stavby
- > vlastný objekt s priľahlými plochami na adrese Víťazná č.181 Partizánske Veľké Bielice (výrobné a skladové priestory pre kovovýrobu)
- > priestory v prenájme na adrese ulica Februárová 154, 958 01 Partizánske pre obchodno-administratívnu činnosť spoločnosti a sídlo spoločnosti

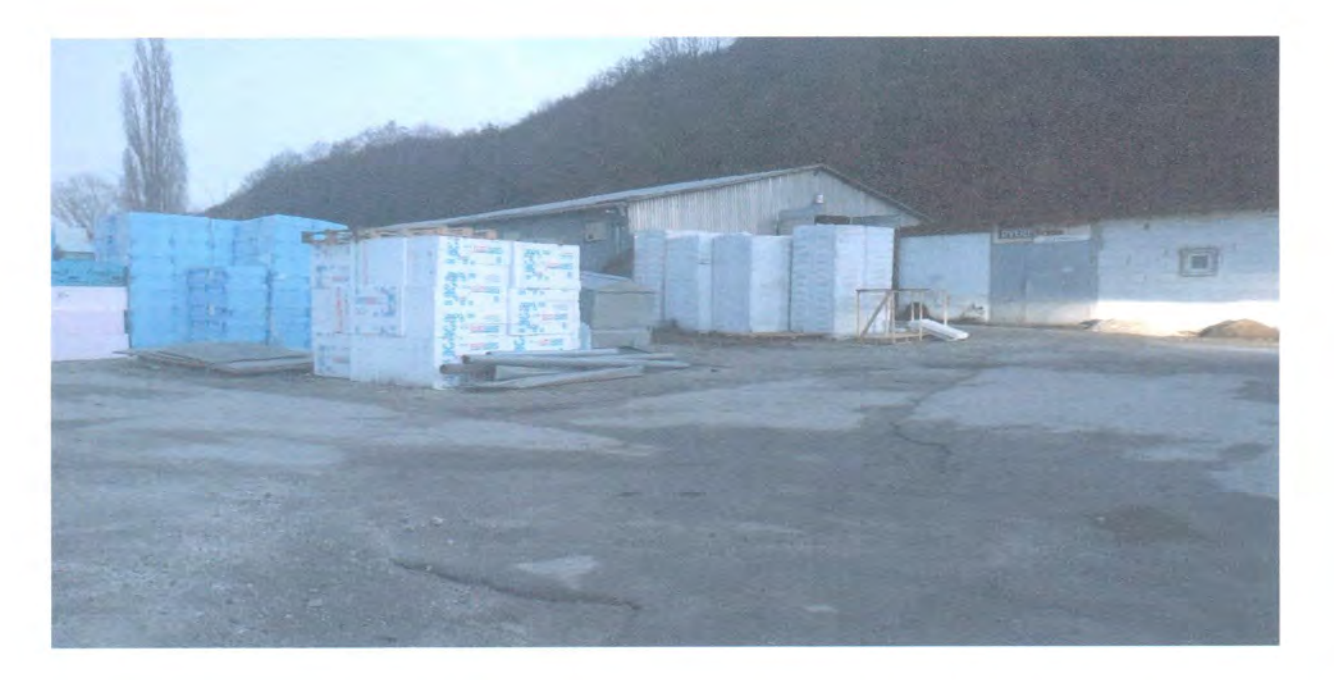

Obr. č.2: Areál ulica Za riekou Nitra č.1493 Partizánske

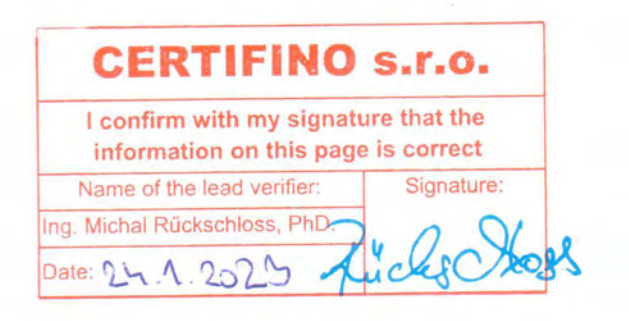

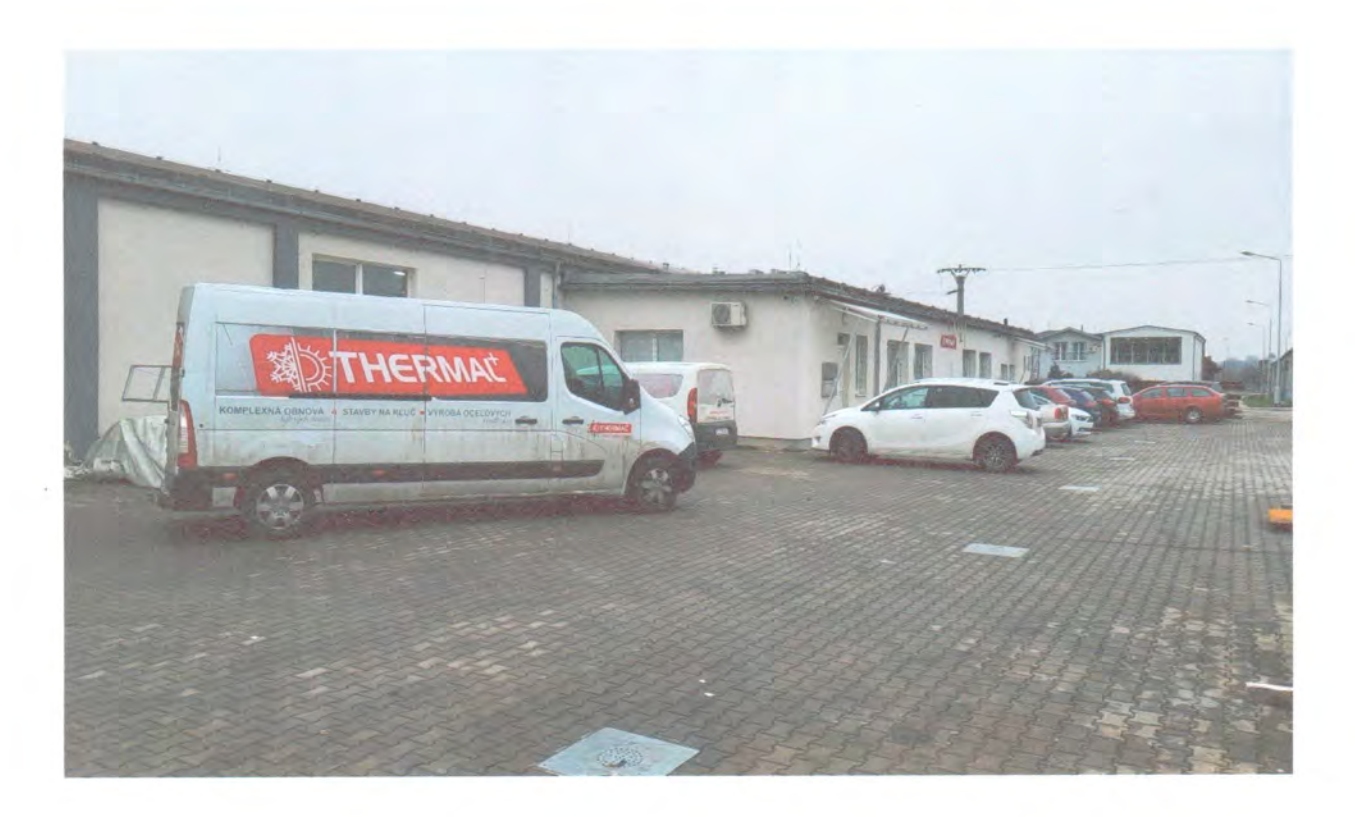

Obr. č. 3: Objekt s priľahlými plochami na ulici Víťazná č.181 Partizánske – Veľké Bielice

Predmetom EMAS je realizácia novostavieb a celková obnova budov, inžinierska a projekčná činnosť, výroba kovových konštrukcií a ich častí, veľkoobchod so železiarskym tovarom, poskytovanie technického poradenstva a univerzálnych administratívnych činností pre spolupracujúcich živnostníkov.

EA a SK NACE kódy pre vykonávané činnosti zahrnuté do schémy EMAS :

- 17 25.11 Výroba kovových konštrukcií a ich častí
	- 25.61 Opracovanie kovov
	- 25.62 Obrábanie

28

- 25.99 Výroba ostatných kovových výrobkov i n
- 41.10 Vypracovanie stavebných projektov
- 41.20 Výstavba obytných a neobytných budov
- 43.12 Zemné práce
- 43.21 Elektrická inštalácia
- 43.29 Ostatná stavebná inštalácia
- 43.31 Omietkarské práce
- 43.39 Ostatné stavebné kompletizačné a dokončovacie práce
- 46.74 Veľkoobchod so železiarskym tovarom, inštalatérskymi a kúrenárskymi 29 potrebami
- 82.11 Univerzálne administratívne činnosti 35

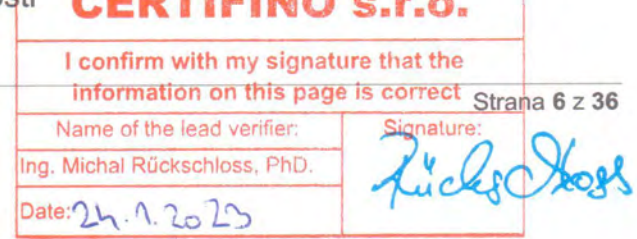

THERMAL

#### 2. Environmentálna politika a stručný opis riadiacej štruktúry podporujúcej systém environmentálneho manažérstva organizácie

#### 2.1. Environmentálna politika

Environmentálna politika je súčasťou politiky integrovaného manažérskeho systému (IMS).

Spoločnosť Thermal+ s.r.o. má zavedený IMS v súlade s požiadavkami:

- · STN EN ISO 9001:2016 Systém manažérstva kvality. Požiadavky.
- · STN EN ISO 14001:2016 Systém manažérstva environmentu. Požiadavky s pokynmi na použitie.
- · STN ISO 45001:2019 Systém manažérstva bezpečnosti a ochrany zdravia pri práci. Požiadavky s usmernením na používanie.

Pri vypracovávaní ukazovateľov sa spoločnosť riadila sektorovým referenčným web-stránke: kovovýrobu zverejneným dokumentom na pre https://www.emas.sk/sektorove-referencne-dokumenty/

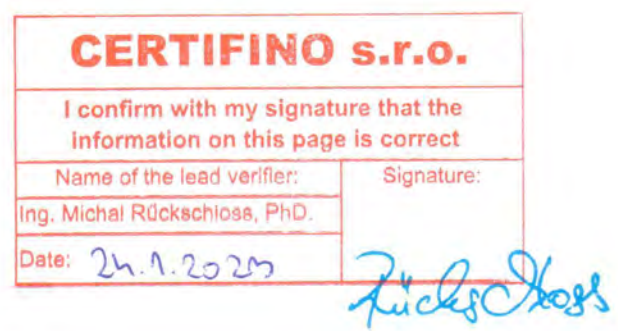

THERMAL

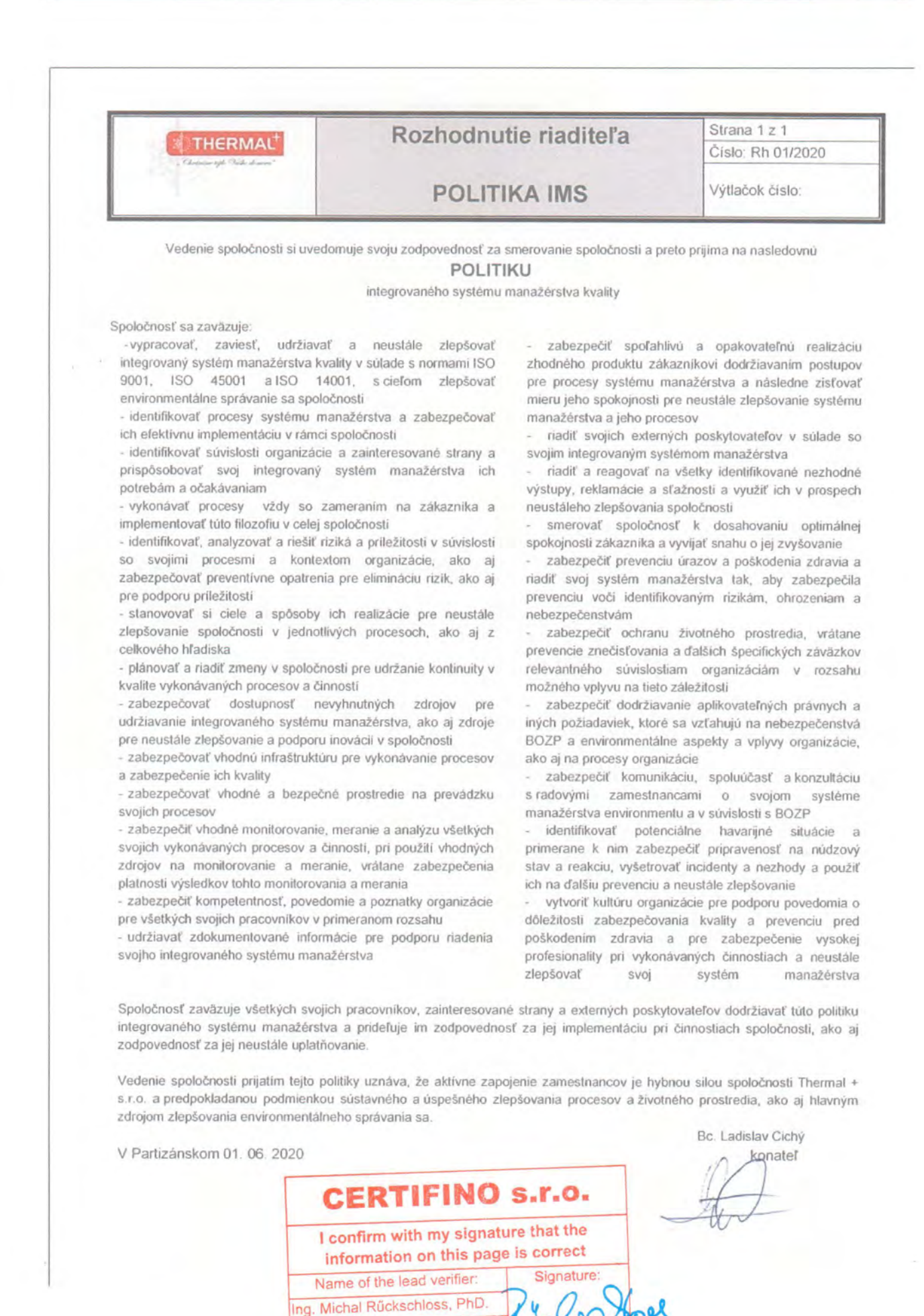

Date:  $\Omega$  حار ت

**R** C H certifikačný a inšpekčný orgán

Certifikačný orgán manažérskych systémov eucert s.r.o. Trnavská cesta 84, Bratislava 821 01

- sk

týmto udeľuje

# CERTIFIKÁT

ktorým potvrdzuje, že spoločnosť

#### Thermal+ s.r.o. Februárová 154, Partizánske 958 01

zaviedla a používa systém manažérstva podľa noriem

STN EN ISO 9001:2016, STN EN ISO 14001:2016, STN ISO 45001:2019

v odbore

Uskutočňovanie stavieb a ich zmien. Strojárenská výroba.

Na základe recertifikačného auditu, správa č. RCA-115-Q,E,O, bolo preukázané, že manažérsky systém spĺňa požiadavky vyššie uvedených noriem.

Certifikát číslo: Dátum vydania: Certifikácia platná od: Certifikácia platná do: Q.E.O 115/21/V1 29.04.2021 29.04.2021 28.04.2024

Date:

Ing. Milan Greguš

-riaditeľ certifikačného orgánu-

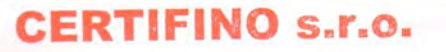

I confirm with my signature that the information on this page is correct

Name of the lead verifier: Ing. Michal Rückschloss, PhD.

Strana 9 z 36

**THERMAL** 

Prioritou našej spoločnosti je nielen plnenie požiadaviek STN EN ISO 14001:2016 a Nariadenia EMAS ale v rámci svojej činnosti, výroby a služieb neustále zavádzať aktivity na zmierňovanie vplyvov na životné prostredie, využívať zdroje v súlade s princípom trvalej udržateľnosti a v rámci možnosti podieľať sa na ochrane biodiverzity a ekosystémov.

#### 2.2. Stručný opis riadiacej štruktúry podporujúcej systém environmentálneho manažérstva organizácie

Systém environmentálneho manažérstva, ktorý je predmetom tohto dokumentu, je zavedený v rámci celej organizačnej štruktúry spoločnosti.

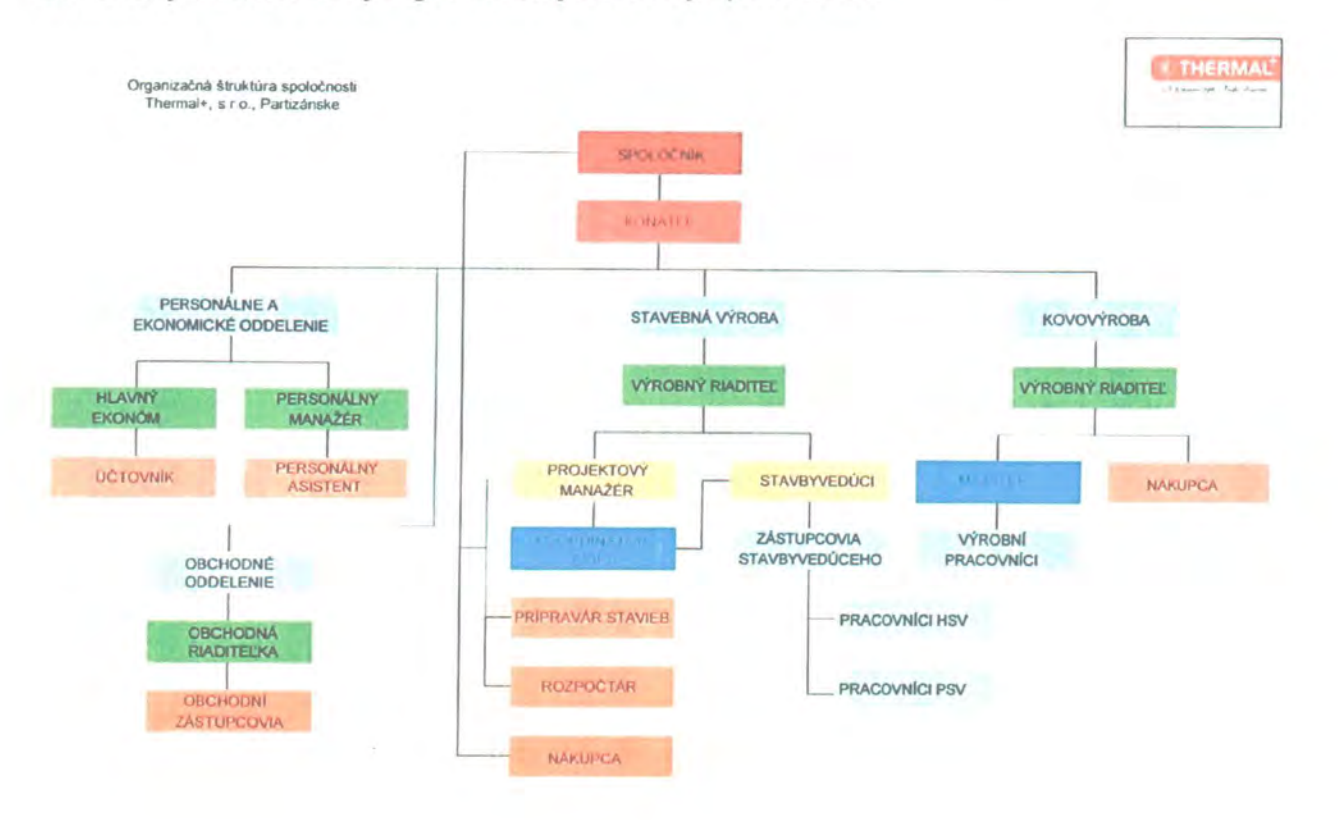

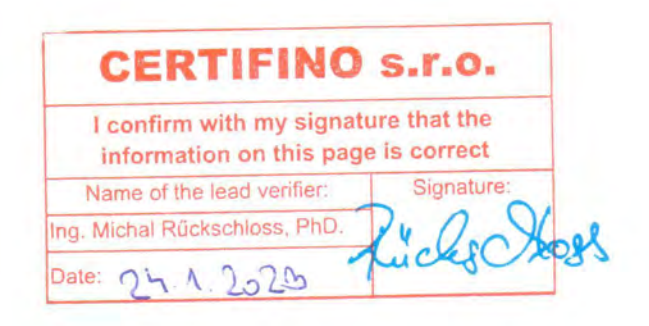

**THERMAL** 

- 3. Opis všetkých významných priamych a nepriamych environmentálnych aspektov spôsobujúcich vplyv na ŽP, určenie ich významu, vysvetlenie povahy vplyvov
- 3.1. Určenie významných priamych a nepriamych environmentálnych aspektov spôsobujúcich vplyv na ŽP

#### 3.1.1. Priame environmentálne aspekty

Priame environmentálne aspekty súvisia s činnosťami, produktmi a službami samotnej organizácie, nad ktorými má priamu kontrolu v oblasti riadenia.

Spoločnosť Thermal+ s.r.o. Partizánske v súvislosti so svojou činnosťou a službami identifikovala nasledujúce priame environmentálne aspekty:

- 1. emisie do ovzdušia
- 2. vypúšťanie do vody (vrátane prenikania do podzemnej vody)
- 3. vznik odpadov
- 4. využívanie a kontaminácia pôdy
- 5. využívanie energie, prírodných zdrojov a surovín
- 6. miestne problémy (hluk a vibrácie)

zohľadnené riziká Pri určovaní priamych environmentálnych aspektov SÚ environmentálnych havárií a ďalších núdzových situácií s možným vplyvom na životné prostredie (chemické havárie) a potenciálne abnormálnych situácií, ktoré by mohli mať vplyv na životné prostredie.

#### 3.1.2. Nepriame environmentálne aspekty

Nepriame environmentálne aspekty môžu vzniknúť pri vzájomnej interakcii organizácie s tretími stranami, ktoré organizácia môže v primeranej miere ovplyvniť.

Spoločnosť Thermal+ s.r.o. Partizánske v súvislosti so svojou činnosťou a službami identifikovala nasledujúce nepriame environmentálne aspekty:

- 1. otázky súvisiace so životným cyklom produktu a služieb, ktoré organizácia môže ovplyvniť (získanie surovín, použitie, spracovanie výrobku po skončení jeho životnosti a konečné zneškodnenie)
- 2. environmentálne správanie a praktiky zmluvných partnerov, subdodávateľov a dodávateľov.

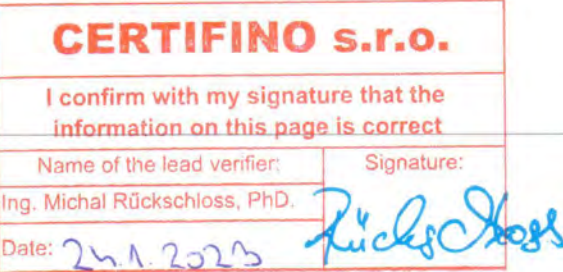

Strana 11 z 36

#### 3.2. Povaha vplyvov

#### 3.2.1. Vplyvy priamych environmentálnych aspektov

#### Emisie do ovzdušia

Emisie znečisťujúcich látok sú do ovzdušia vypúšťané zo zdrojov znečisťovania ovzdušia. Zdroje znečisťovania ovzdušia rozdeľujeme na :

a/ stacionárne zdroje znečisťovania ovzdušia

b/ mobilné zdroje znečisťovania ovzdušia

A/ Stacionárne zdroje znečisťovania ovzdušia:

Prevádzka stavebnej činnosti spoločnosti Thermal+ s.r.o., Partizánske využíva vlastný areál s objektami na ulici Za riekou Nitrou č. 1493 v Partizánskom (sklady materiálu a náradia, parkovanie vozidiel, kancelária a sociálne zariadenia). Vykurovanie a prípravu teplej úžitkovej vody v tomto areáli zabezpečujú stacionárne plynové spaľovacie zariadenia. Jedná sa o malé zdroje znečisťovania ovzdušia, ktorých prevádzkovateľom je spoločnosť Thermal+ s.r.o., Partizánske.

Vykurovanie a prípravu teplej úžitkovej vody prevádzky strojárskej výroby na ulici Víťazná č.181 Partizánske – Veľké Bielice zabezpečujú taktiež stacionárne plynové spaľovacie zariadenia. Jedná sa o malé zdroje znečisťovania ovzdušia, ktorých prevádzkovateľom je spoločnosť Thermal+ s.r.o., Partizánske.

Spaľovaním zemného plynu v stacionárnych malých zdrojoch znečisťovania ovzdušia vznikajú nasledovné emisie ZL:

TZL - tuhé znečisťujúce látky

SO<sub>2</sub> - oxidy síry vyjadrené ako oxid siričitý

NO<sub>x</sub> - oxidy dusíka vyjadrené ako oxid dusičitý

CO - oxid uhoľnatý

TOC – org. látky v plyn. fáze vyjadrené ako celkový organický uhlík (suma C)

Množstvo emisií je závislé od spotreby paliva/zemného plynu. Pri výpočte sa používajú všeobecné emisné faktory zverejnené v aktuálnom Vestníku MŽP SR, ktoré definujú množstvo danej ZL na 1 mil. m<sup>3</sup> spáleného zemného plynu:

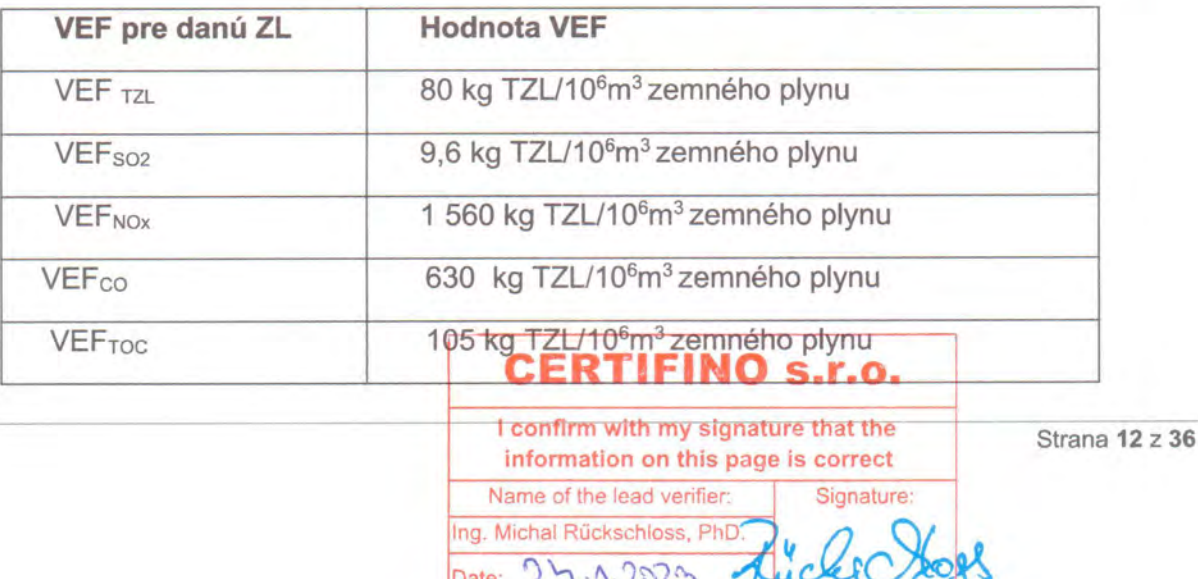

Potencionálnymi stacionárnymi zdrojmi znečisťovania ovzdušia z prevádzky obchodu a administratívy sú spaľovacie zariadenia na vykurovanie, prípravu teplej úžitkovej vody a klimatizačné jednotky s obsahom fluórovaných skleníkových plynov. Táto prevádzka je však umiestnená v prenajatých priestoroch čo znamená, že spoločnosť v tomto objekte nie je prevádzkovateľom žiadneho stacionárneho zdroja znečisťovania ovzdušia.

THERMAL

#### B/ Mobilné zdroje znečisťovania ovzdušia:

Mobilné zdroje znečisťovania predstavujú dopravné prostriedky so spaľovacími motormi používané v rámci:

- > stavebnej činnosti:
	- o nákladná doprava doprava materiálu, náradia, techniky, odvoz odpadov
	- o stavebné mechanizmy
	- o osobná doprava osobné automobily pre dopravu pracovníkov (riadiacich a výkonných)
	- > strojárskej výroby:
		- o nákladná doprava doprava materiálu, odvoz odpadov, odvoz hotových výrobkov
		- o osobná doprava osobné automobily pre dopravu pracovníkov (riadiacich a výkonných)
	- > obchodno-administratívnej činnosti:
		- o osobná doprava osobné automobily pre dopravu pracovníkov (riadiacich a výkonných)

Výfukové plyny automobilov obsahujú vodu, tuhé znečisťujúce látky, CO, CO<sub>2</sub>, nespálené uhľovodíky, NO<sub>x</sub>, SO<sub>2</sub>, aldehydy, ketóny, ťažké kovy- zlúčeniny olova, sadze-vznikajú nedokonalým spaľovaním bohatých zmesí.

#### Vypúšťanie do vody

#### Odpadové vody

V súvislosti s ochranou povrchových a podzemných vôd definujeme miesta vzniku odpadových vôd, spôsob ich likvidácie a miesta nakladania so znečisťujúcimi látkami škodlivými pre vody.

Druhy odpadových vôd, miesta ich vzniku a spôsob nakladania:

> splaškové odpadové vody:

- o sociálne zariadenia z administratívy a obchodu, z areálu pre stavebnú činnosť a strojárskej výroby - odvedenie do verejnej kanalizácie so zaústením do čistiarne odpadových vôd
- sociálne zariadenia na stavbách mobilné sociálne zariadenia tzv. TOI TOI,  $\Omega$ likvidácia vývozom na čistiareň odpadových vod NO S. r.O.

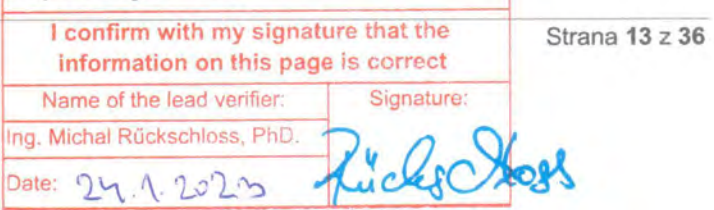

- > dažďové odpadové vody z využívaných spevnených plôch a parkovísk:
	- parkovanie osobných automobilov administratívy na prenajatých parkovacích stojiskách - odvedenie do verejnej kanalizácie so zaústením do čistiarne odpadových vôd
	- o parkovanie nákladných automobilov a stavebných mechanizmov mimo výkonu práce - na spevnenej ploche vo vlastnom areáli na ulici Za riekou Nitrou č. 1493 v Partizánskom, dažďová voda zo spevnenej plochy je odvedená do vsaku do okolitého terénu, pri dlhodobom parkovaní sú pod rizikové miesta nákladných automobilov a stavebných mechanizmov podložené záchytné havarijné vaničky (na zachytenie prípadných úkapov pohonných hmôt a prevádzkových kvapalín)
	- parkovanie nákladných automobilov a stavebných mechanizmov počas výkonu  $\circ$ práce – na spevnených plochách staveniska s odvedením dažďových vôd zo spevnených plôch podľa miestnych pomerov; pri potrebe parkovania na nespevnenej ploche sú pod rizikové miesta mechanizmov podložené záchytné havarijné vaničky počas celého výkonu práce
	- o parkovanie osobných automobilov (počas pracovnej zmeny) a krátkodobé parkovanie nákladných automobilov (nakládka a vykládka tovaru) na spevnených plochách prevádzky strojárskej výroby - dažďová voda je odvedená do vsaku do okolitého terénu

#### Nakladanie s látkami škodlivými pre vody

#### Stavebná činnosť

Znečisťujúce látky škodlivé pre vody používané pri stavebnej činnosti: napr. fungicíd proti riasam, zvyšky farieb a riedidiel a iné

Miesta nakladania so znečisťujúcimi látkami pri stavebnej činnosti:

- sklad zabezpečený skladový priestor v objekte vo vlastnom areáli na ulici Za riekou Nitrou č.1493 v Partizánskom - bez rizika úniku znečisťujúcej látky do vonkajšieho prostredia
- > miesto realizácie stavby riziko úniku väčšieho množstva znečisťujúcej látky do podzemných vôd len v prípade, ak by bola manipulácia vykonávaná mimo záchytnej vane alebo spevnenej plochy

#### Strojárska výroba

Znečisťujúce látky škodlivé pre vody používané pri stavebnej činnosti: mazadlá, riedidlá

Miesta nakladania so znečisťujúcimi látkami pri strojárskej výrobe:

sklad – kovová skriňa so záchytnou havarijnou vaňou umiestnená vo výrobnej hale v objekte na ulici Víťazná č. 181 Partizánske - Veľké Bielice. Bez rizika úniku znečisťujúcej látky do vonkajšieho prostredia RTIFINO S.r.o.

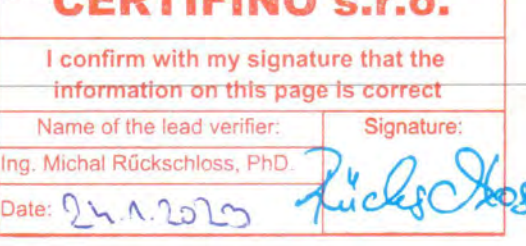

Strana 14 z 36

#### Obchodno-administratívna činnosť

bez nakladania s látkami škodlivými pre vody

#### Vznik odpadov

V rámci stavebnej činnosti spoločnosť Thermal+ s.r.o. pôsobí v oblasti nakladania s odpadmi ako prepravca, sprostredkovateľ a obchodík v zmysle § 77 odst.2 zákona č. 79/2015 Z. z. o odpadoch v znení neskorších predpisov. Spoločnosť je držiteľom Registrácie podľa § 98 č. 79/2015 Z. z. o odpadoch v znení neskorších predpisov

V rámci strojárskej výroby spoločnosť Thermal+ s.r.o. pôsobí v oblasti nakladania s odpadmi ako pôvodca v zmysle §4 ods.1 zákona č. 79/2015 Z. z. o odpadoch v znení neskorších predpisov.

Odpady zo stavebnej činnosti a strojárskej výroby sú skladované podľa požiadaviek platnej legislatívy o odpadoch v zabezpečených a označených nádobách a v priestoroch určených na tento účel. Ich prednostné zhodnocovanie a zneškodnenie prebieha na základe zmluvných vzťahov výhradne u subjektov oprávnených preberať odpad na jeho d'alšie nakladanie. O vznikajúcich odpadoch a spôsobe nakladania s odpadmi je vedená evidencia odpadov. Nebezpečné odpady vznikajú len v malom množstve a nakladanie s nimi prebieha v súlade s príslušnou legislatívou.

Prevádzka obchodno-administratívnej činnosti je pôvodcom odpadu prevažne kategórie O - ostatný a v zmysle platnej legislatívy o odpadoch sa jedná o zmesový odpad z iných zdrojov (§81 ods.1 písm.2 zákona č. 79/2015 Z. z. o odpadoch v znení neskorších predpisov). Zber a ekologické zneškodnenie zmesového odpadu z iných zdrojov je zabezpečené v súlade so Všeobecne záväzným nariadením Mesta Partizánske na zmluvnom základe majiteľa objektu, v ktorom sa nachádzajú prenajaté priestory spoločnosti Thermal+ s.r.o. pre administratívu.

#### Využívanie a kontaminácia pôdy

Až 90 % stavebnej činnosti spoločnosti Thermal+ s.r.o. Partizánske predstavuje zatepľovanie a obnova fasád jestvujúcich bytových domov a priemyselných budov. Pri tejto stavebnej činnosti nie je potrebné využívanie pôdy (nejedná sa o záber novej pôdy ani výkopové práce). Pri zatepľovaní a obnove fasád budov je využívaná len malá plocha pri predmetnom objekte ako stavenisko. Manipulácia so znečisťujúcimi látkami škodlivými pre pôdu napr. fungicíd proti riasam a i. je vykonávaná prednostne na spevnených zabezpečených plochách a nad záchytnými havarijnými vaničkami.

Strojárska výroba je prevádzkovaná v jestvujúcom výrobnom objekte s priľahlými areálovými spevnenými plochami a komunikáciami, na ktorých sa so znečisťujúcimi látkami škodlivými pre pôdu (mazadlá a riedidlá) nemanipuluje. Strojárska činnosť je bez priameho vplyvu na pôdu.

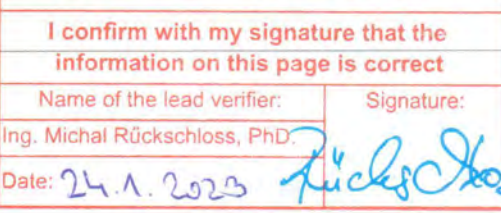

Strana 15 z 36

THERMAL

THERMAL

Obchodno-administratívna činnosť je vykonávaná v prenajatých priestoroch bez priameho vplyvu na pôdu.

#### Využívanie energie, prírodných zdrojov a surovín

Potreby zabezpečenia stavebnej činnosti vyžadujú využívanie:

- $\triangleright$  energií:
	- o elektrická energia elektronáradie
	- o pohonné hmoty doprava
- > prírodné zdroje:
	- o voda pitné a sociálne účely, stavebná činnosť
	- o zemný plyn vykurovanie
- $\triangleright$  suroviny:
	- o izolačný materiál na zateplenie objektov polystyrén, minerálna vlna a ďalšie
	- o materiály pre zateplenie a obnovu fasád budov (penetračný náter, lepidlo, sieťka, omietka a ďalšie.)

Potreby zabezpečenia strojárskej výroby vyžadujú využívanie:

- $\triangleright$  energií:
	- o elektrická energia elektronáradie
	- o pohonné hmoty doprava
- > prírodné zdroje:
	- o voda pitné a sociálne účely
	- o zemný plyn- vykurovanie
- $\triangleright$  suroviny:
	- o kovové profily a plechy
	- o technické plyny

Pre zabezpečenie chodu obchodno-administratívnej činnosti spoločnosti je potrebné využívanie:

- $\triangleright$  energií:
	- o elektrická energia svietenie, počítačová a tlačiarenská technika, elektrospotrebiče, komunikačné prostriedky (mobilné telefóny a pod.)
	- o plyn vykurovanie priestorov
	- o pohonné hmoty doprava
- > prírodné zdroje:
	- o voda pitné a sociálne účely
	- o zemný plyn vykurovanie
	- o drevná biomasa papier

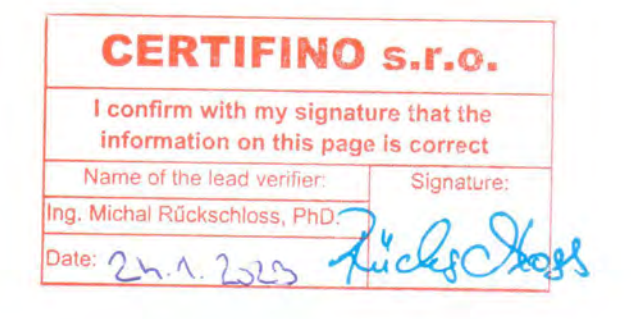

#### Miestne problémy (hluk a vibrácie)

Stavebná činnosť je zdrojom hluku (napr. vŕtanie, rezanie, brúsenie, manipulácia s materiálom, nakladanie s odpadmi a pod.) a v závislosti od druhu stavebných činností aj zdrojom vibrácií (napr. vŕtanie). Pri výkone stavebných prác sú zavádzané opatrenia za účelom dodržiavania legislatívou určených prípustných hodnôt hluku napr. vykonávanie stavebných činností len cez pracovné dni a mimo neskorých večerných a nočných hodín a ďalšie.

Strojárska výroba nakoľko je vykonávaná v uzavretej výrobnej hale nie je zdrojom hluku a vibrácii pre bližšie ani širšie okolie. Zdrojom hluku a vibrácií je doprava v súvislosti s dovozom materiálu (železné a neželezné kovy) a odvozom hotových výrobkov (kovové konštrukcie a iné).

Pri prevádzke administratívnej činnosti nie sú vymedzené žiadne zdroje vibrácií. Zdrojom hluku je doprava v súvislosti s administratívnymi a obchodnými činnosťami.

#### 3.2.2. Vplyvy nepriamych environmentálnych aspektov

#### Environmentálne správanie a praktiky zmluvných partnerov, subdodávateľov a dodávateľov

Pri rekonštrukcii a obnove budov spoločnosť Thermal+ s.r.o., Partizánske využíva služby externých subjektov na nakladanie so stavebným odpadom s obsahom azbestu. Azbest je zaradený do skupiny dokázaných chemických karcinogénov. Pri výbere subjektu pre danú službu spoločnosť preveruje jeho oprávnenosť t. j. všetky súvisiace práce s materiálmi obsahujúcimi azbest môžu vykonávať len špeciálne vyškolení pracovníci alebo právny subjekt, ktorí majú povolenie od príslušných orgánov.

Vytriedené stavebné odpady sú vhodnou druhotnou surovinou na výrobu tzv. recyklátov. Recykláty je možné plnohodnotne použiť v stavebníctve namiesto primárnej suroviny napr. kamenivo čo je významným pozitívnym vplyvom na šetrenie prírodných zdrojov nerastných surovín. Recykláty sú vyrábané zhodnocovaním vytriedených druhov stavebných odpadov, ktoré sú zhodnotiteľné napr. odpadový betón, tehla a iné. Zhodnocovanie odpadov môžu vykonávať len právnické a fyzické osoby s povolením od príslušných orgánov tzv. oprávnené osoby.

Železné a neželezné kovy po predchádzajúcom využití alebo získané z odpadu patria medzi druhotné suroviny, ktorých zber a výkup predstavuje dôležitú súčasť v systéme ich zhromažďovania a následného využitia. Druhotné suroviny nahradzujú suroviny primárne, ktoré môžu byť často získavané z neobnoviteľných zdrojov. Používanie druhotných surovín predstavuje tiež radu ďalších výhod ako je zníženie spotreby materiálu a energie, zníženie dopadu na klímu a životné prostredie a zníženie výrobných nákladov.

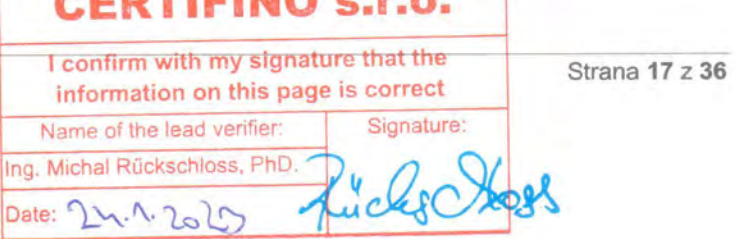

Zber a výkup kovov (odpad strojárskej výroby) môžu vykonávať len právnické a fyzické osoby s povolením od príslušných orgánov tzv. oprávnené osoby.

THERMAL

#### 3.3. Spôsob hodnotenia významu vplyvov

Spoločnosť Thermal+ s.r.o. Partizánske pri hodnotení významu environmentálnych vplyvov svojich činností zvažovala bežné prevádzkové podmienky, podmienky prípravy a ukončenia pracovných činností a predvídateľné havarijné podmienky. Súčasne brala do úvahy minulé, súčasné aj plánované činnosti.

Hodnotenie významnosti aspektov a ich vplyvov je určené na základe stanovených piatich kritérií:

- 1. potencionálna škoda alebo prínos pre životné prostredie
- 2. stav životného prostredia
- 3. veľkosť, počet, frekvencia a zvratnosť aspektu alebo jeho vplyvu
- 4. požiadavky príslušných environmentálnych právnych predpisov
- 5. stanoviská zainteresovaných strán

Environmentálne aspekty z hľadiska environmentálnych vplyvov sú zaradené do troch stupňov s príslušným farebným označením:

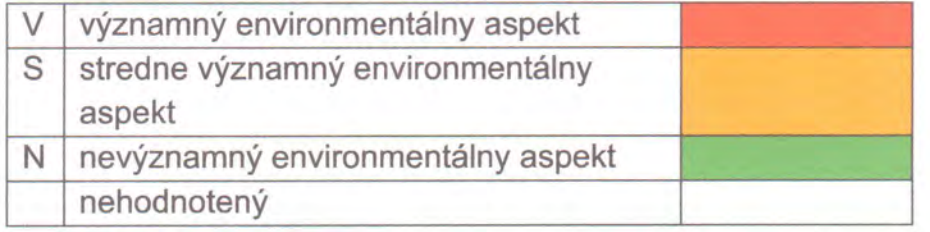

Hodnotenie významnosti aspektov a ich vplyvov spočíva v priradení bodového ohodnotenia ku každému kritériu v stupnici od 0 do 3 bodov podľa tabuľky uvedenej v Smernici 20 EM v prílohe: Hodnotenie významnosti environmentálnych aspektov.

Výsledné hodnotenie významnosti aspektu sa na základe celkového súčtu bodov určuje podľa nasledujúcej tabuľky:

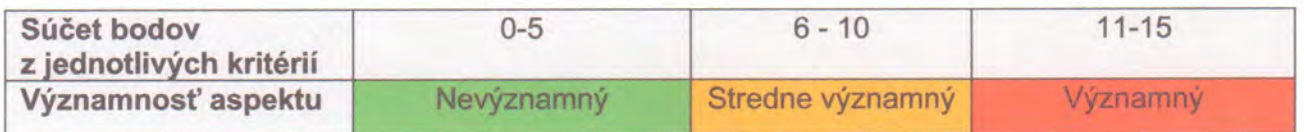

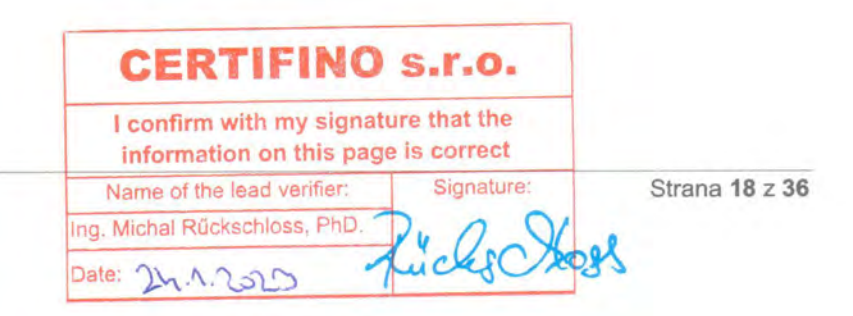

#### 3.4. Vyhodnotenie environmentálnych aspektov spoločnosti

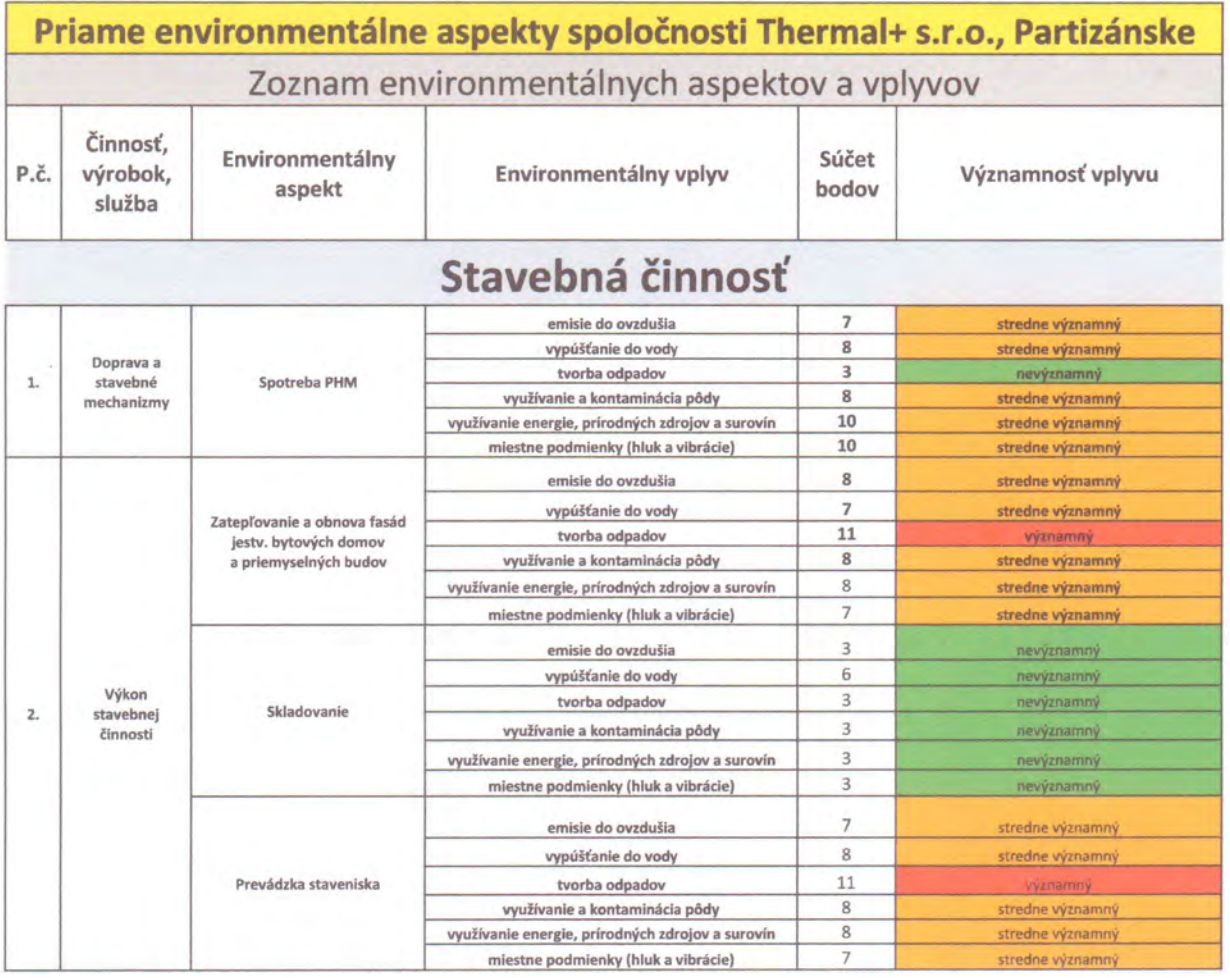

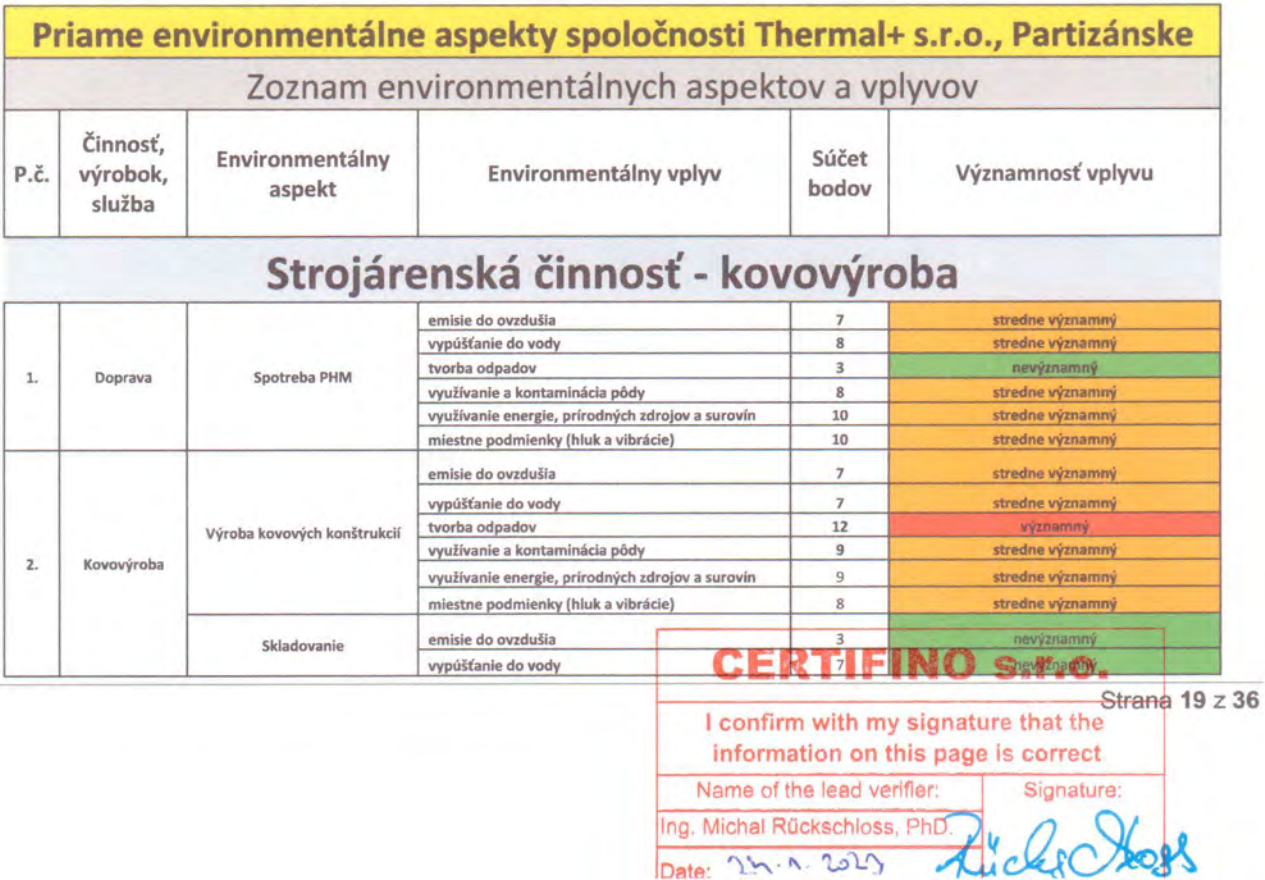

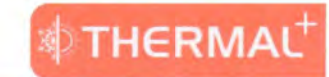

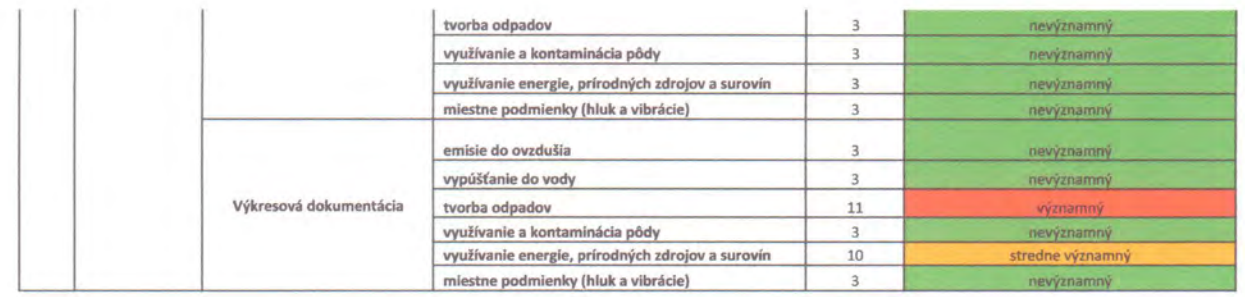

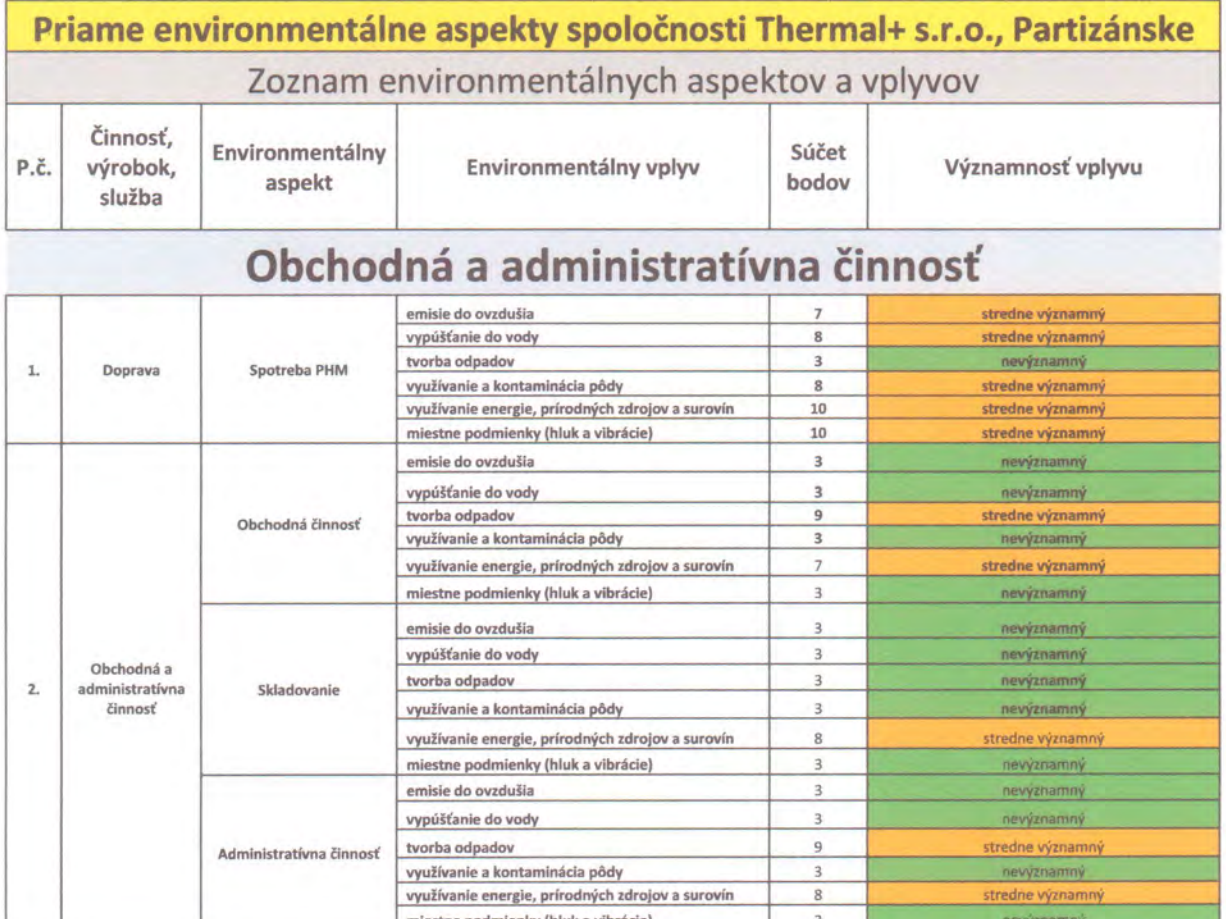

#### 4. Opis dlhodobých a krátkodobých environmentálnych cieľov vo vzťahu ku environmentálnym aspektom a vplyvom

Spoločnosť Thermal+ s.r.o., Partizánske každoročne prijíma ciele IMS, ktorých súčasťou sú aj environmentálne ciele zamerané na ochranu životného prostredia a zlepšovanie samotného systému EMS.

Environmentálna ciele EMS spoločnosti vychádzajú z identifikovaných rizík a situácií, ktoré boli určené na základe identifikácie vplyvov, pravnych poziadaviek, hodnotenia

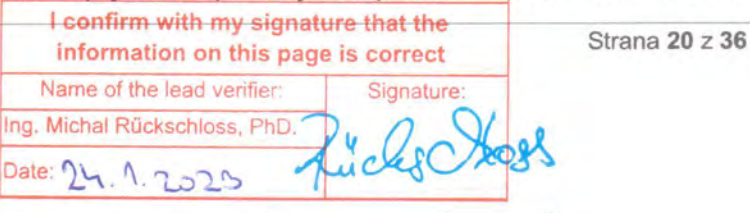

environmentálnych aspektov spoločnosti a výsledkov preskúmania manažérskeho systému. Pre ciele má spoločnosť určené zodpovedné osoby a termíny ich splnenia. Ciele sa zameriavajú na sústavné zlepšovanie environmentálneho správania sa spoločnosti.

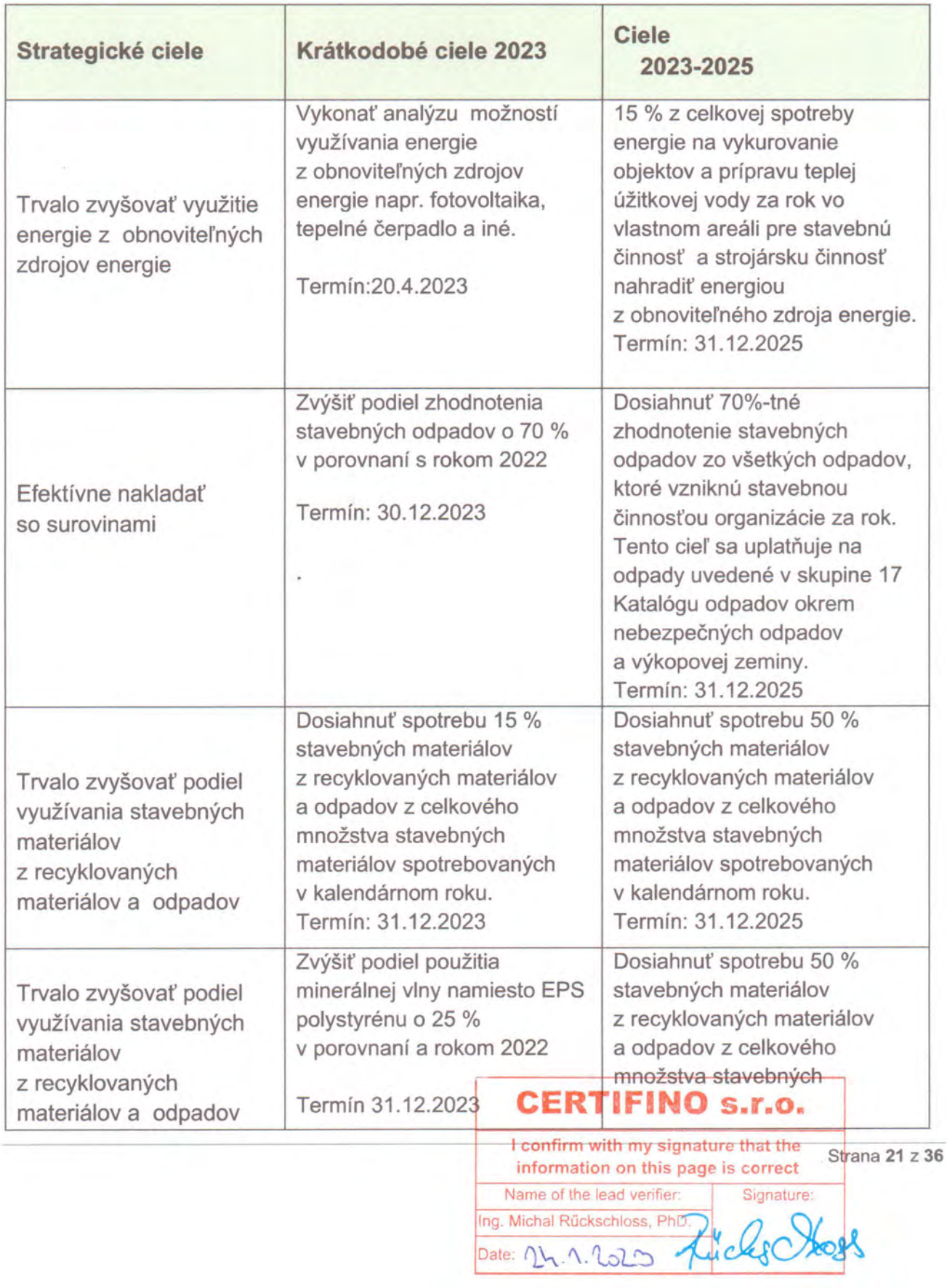

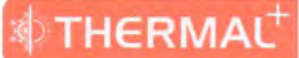

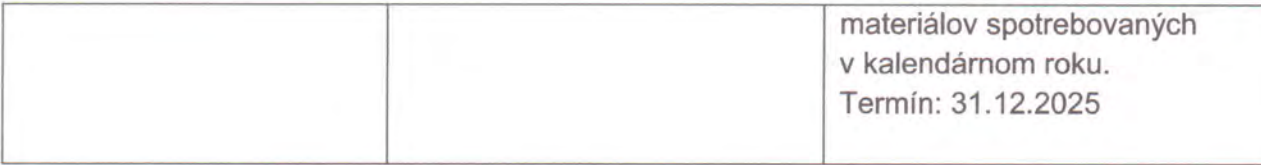

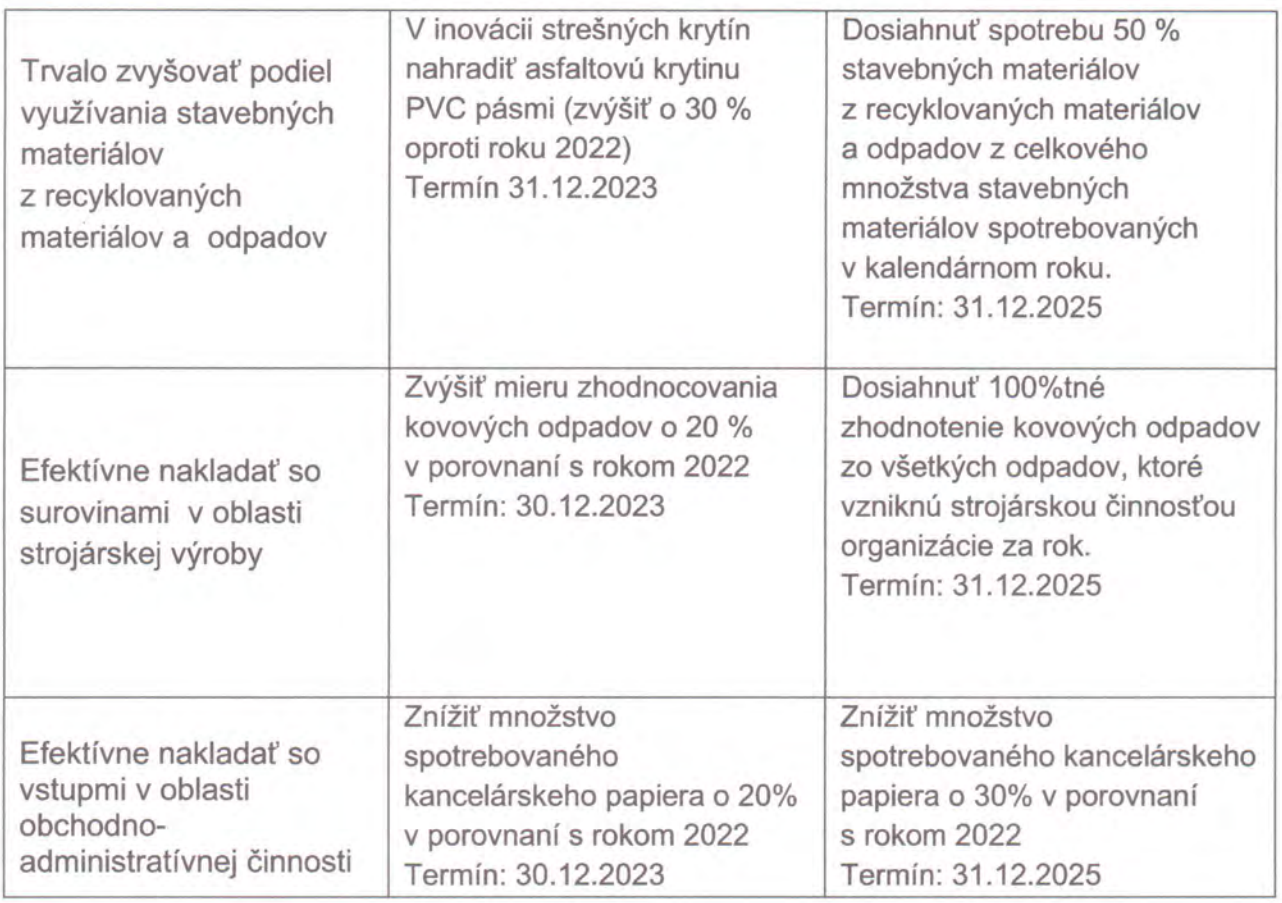

#### 5. Opis vykonaných a plánovaných opatrení na zlepšenie environmentálneho správania, dosiahnutie krátkodobých a dlhodobých cieľov a zabezpečenie dodržiavania právnych požiadaviek súvisiacich so životným prostredím

Spoločnosť Thermal+ s.r.o. Partizánske predkladá prvé environmentálne vyhlásenie, preto sú ciele na zlepšovanie environmentálneho správania spoločnosťou vymedzené na obdobie rokov 2023-2025.

Doterajšie dlhodobé a krátkodobé ciele na zlepšovanie environmentálneho správania sú zhodné s cieľmi a požiadavkami aktuálne platnej legislatívy o ochrane životného prostredia a hodnotenie ich dosiahnutia je preverované príslušnými orgánmi štátnej správy v rámci plánovaných štátnych kontrol podnikateľských subjektov.

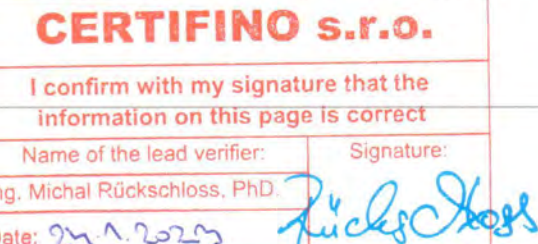

Strana 22 z 36

#### 6. Súhrn dostupných údajov o environmentálnom správaní organizácie vo vzťahu k jej významným environmentálnym aspektom

Hlavné ukazovatele environmentálneho správania organizácie sú:

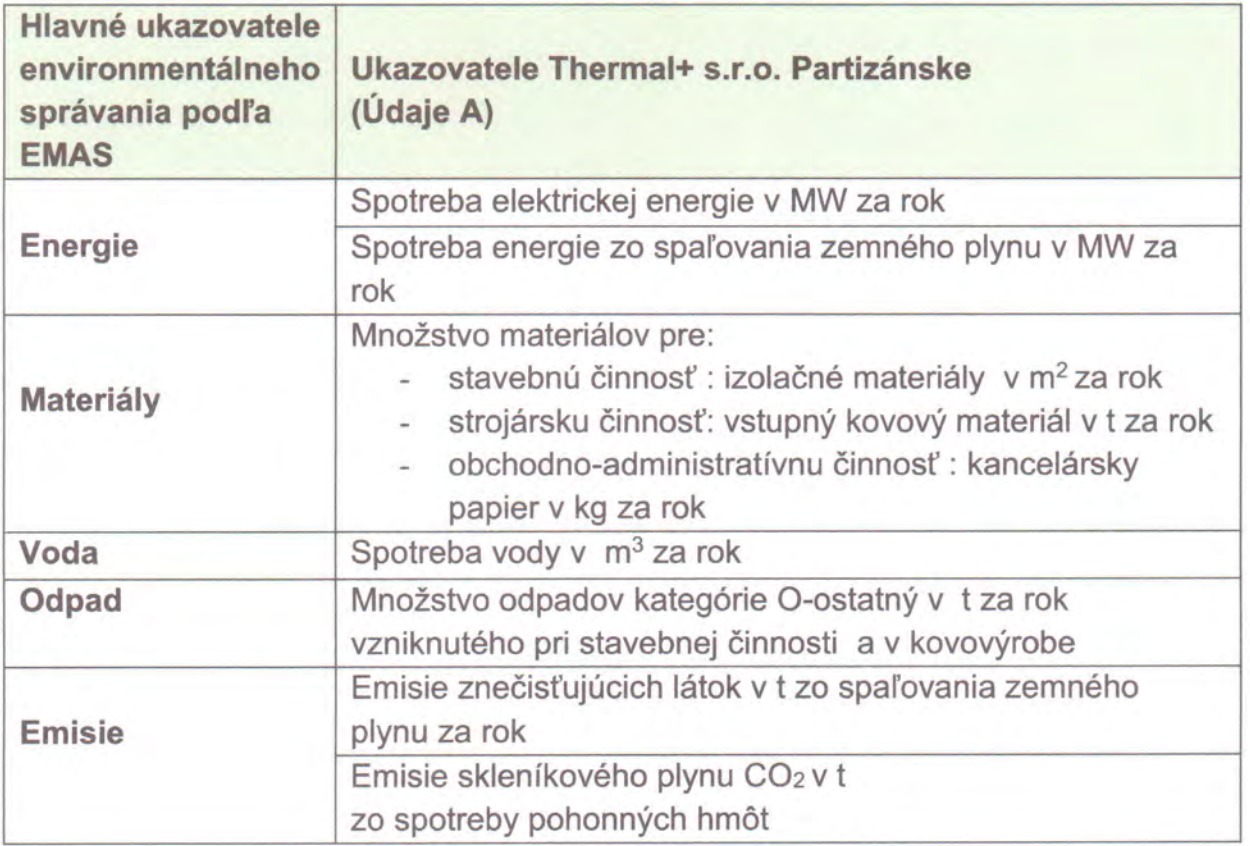

\* Ukazovateľ "Využívanie pôdy so zreteľom na biodiverzitu" nie je hodnotený, nakoľko spoločnosť sa pri realizácii stavebnej činnosti riadi schválenou projektovou dokumentáciou bez možnosti významnejšieho zásahu do biodiverzity zo strany zhotoviteľa prác. Až 90% stavebnej činnosti spoločnosti Thermal+ s.r.o. Partizánske zatepľovanie obnova fasád jestvujúcich bytových domov predstavuie a a priemyselných budov. Spoločnosť sídli v prenajatých priestoroch a ostatné plochy využívané v rámci jej činnosti sú zväčša nepriepustné a slúžia ako skladovacie plochy bez možnosti riadenia dotknutého ukazovateľa.

Spoločnosť ponúka ako benefit pre vlastníkov obnovovaných bytových domov po vzájomnom odsúhlasení výsadbu stromov a obnovu trávnatých plôch, ktorá aspoň čiastočne prispeje k zlepšeniu biodiverzity v okolí realizovaných stavieb. V zmysle napĺňania príslušnej legislatívy v prípade výskytu chránených živočíšnych druhov (netopiere, dážďovníky a pod.) sa realizuje aj osadzovanie potrebných prvkov (úkrytov a výletových otvorov) na fasádach obnovovaných budov.

\* Spoločnosť Thermal+ s.r.o tvorí len malé množstvo odpadu kategórie N - nebezpečný, ktorý z tohto dôvodu nie je vyhodnocovaný ako samostatný ukazovateľ. Pri nakladaní erm

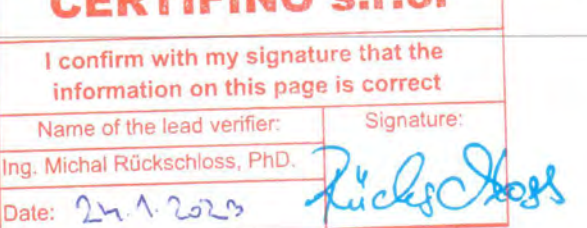

Strana 23 z 36

s nebezpečným odpadom spoločnosť koná v súlade s príslušnými legislatívnymi požiadavkami.

THERMAI

Obchodné a administratívne činnosti spoločnosti Thermal+ s.r.o., Partizánske sú vykonávané v prenajatých priestoroch na ulici Februárová č.154 v Partizánskom, za ktoré spoločnosť uhrádza mesačný správcovský poplatok zahrňujúci všetky poskytované služby. Preto vyčíslenie spotreby elektrickej energie, spotreby plynu a spotreby vody samostatne pre administratívu nie je možné.

#### 6.1. Energie

Jedná sa o celkovú priamu spotrebu energie zodpovedajúcu celkovému množstvu energie, ktorú daná organizácia spotrebovala za rok. V spoločnosti Thermal+ s.r.o., Partizánske je využívaná elektrická energia z verejnej elektrickej siete, tepelná energia je získavaná spaľovaním zemného plynu naftového v stacionárnych spaľovacích zariadeniach vo vlastnom areáli (stavebná činnosť) a objekte (strojárska výroba) a energiu potrebnú pre pohon vozidiel pre dopravu zabezpečujú pohonné hmoty (benzín a nafta).

#### Elektrická energia

Spoločnosť využíva elektrickú energiu na administratívne a sociálne účely, pri realizácii stavebnej činnosti a prevádzke strojárskej výroby/kovovýroby. Ukazovateľom R1a je spotreba elektrickej energie v MW na obrat spoločnosti v mil. EUR

Spotreba elektrickej energie je súčtom spotreby vyčíslenej pre vlastný areál s objektami na ulici Za riekou Nitra č. 1493 v Partizánskom, spotreby elektrickej energie na jednotlivých stavbách a v prevádzke kovovýroby na ulici Víťazná č. 181 Partizánske – Veľké Bielice.

Areál pre stavebnú činnosť slúži pre potreby stavebnej činnosti spoločnosti ako sklad materiálu a náradia, parkovanie automobilov a nachádza sa tu tiež kancelária a sociálne zariadenia. Na stavbách sa využíva prípojka elektrickej energie zatepľovaného resp. renovovaného objektu. Na prevádzke kovovýroby sa nachádzajú výrobné, skladové, administratívne a sociálne priestory.

V ukazovateli R1a je spotreba elektrickej energie vyčíslená spolu a to pre vlastný areál s objektami na ulici Za riekou Nitra č. 1493 v Partizánskom, stavby realizované v danom kalendárnom roku a prevádzku kovovýroby na ulici Víťazná č. 181 Partizánske – Veľké Bielice.

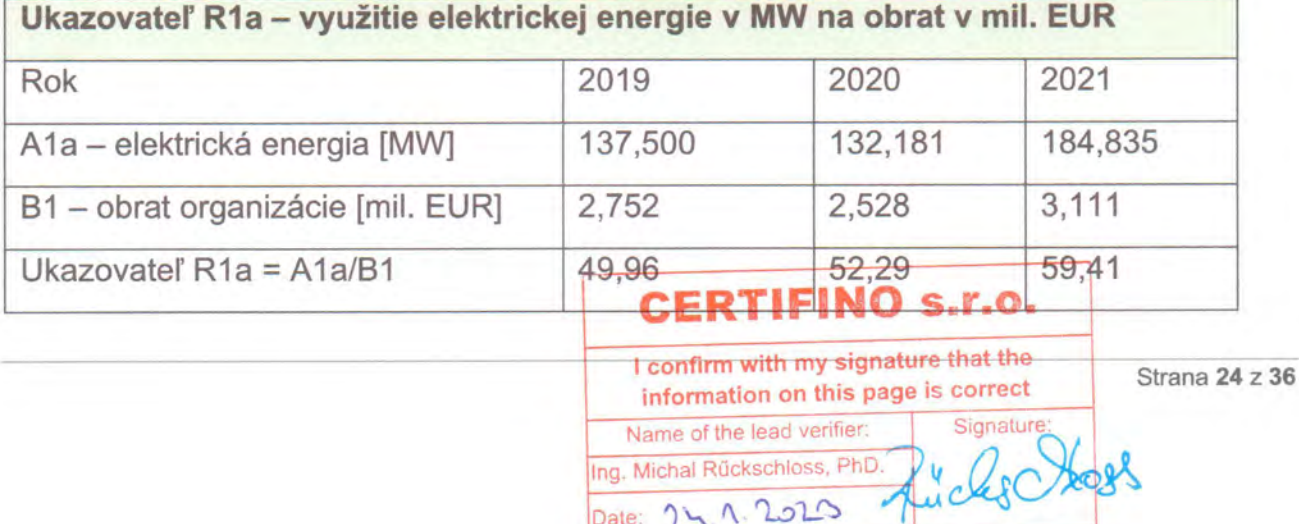

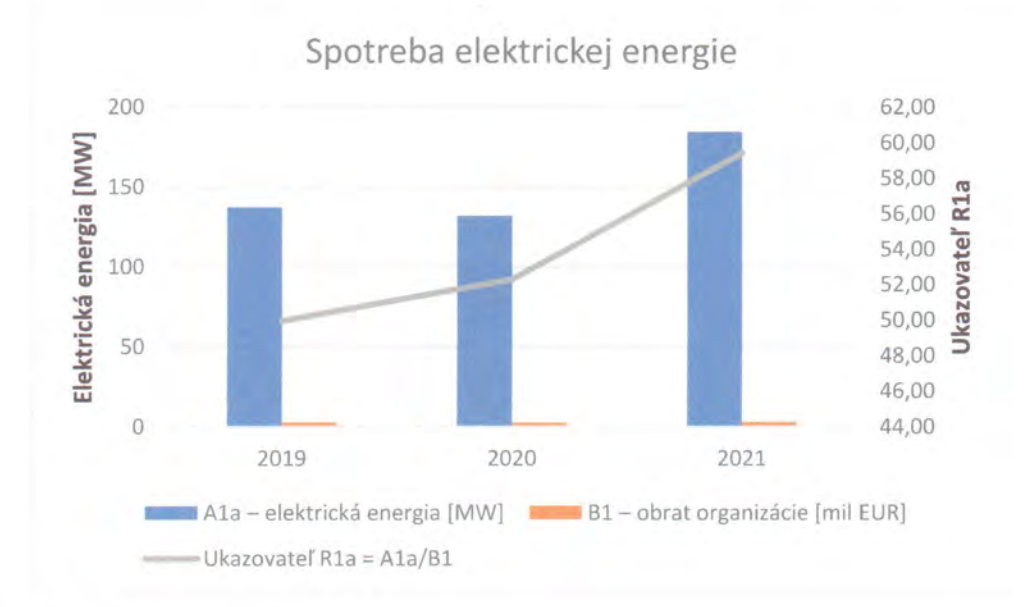

#### Energia zo zemného plynu

Zemný plyn naftový je využívaný na vykurovanie administratívy (prenajaté priestory bez možnosti vyčíslenia spotreby - čítaj v popise hlavných ukazovateľov), vykurovanie administratívnych a sociálnych priestorov vrátane prípravy teplej úžitkovej vody vo vlastnom areáli na ulici Za riekou Nitra č.1493 v Partizánskom a vykurovanie priestorov prevádzky strojárskej výroby/kovovýroba na ulici Víťazná č. 181 Partizánske - Veľké Bielice.

Ukazovateľom R1b je tepelná energia v MW získaná spotrebou/spaľovaním zemného plynu na obrat spoločnosti v mil. EUR

V ukazovateli R1b je spotreba energie zo zemného plynu vyčíslená spolu a to pre vlastný areál s objektami na ulici Za riekou Nitra č. 1493 v Partizánskom a prevádzku kovovýroby na ulici Víťazná č. 181 Partizánske - Veľké Bielice.

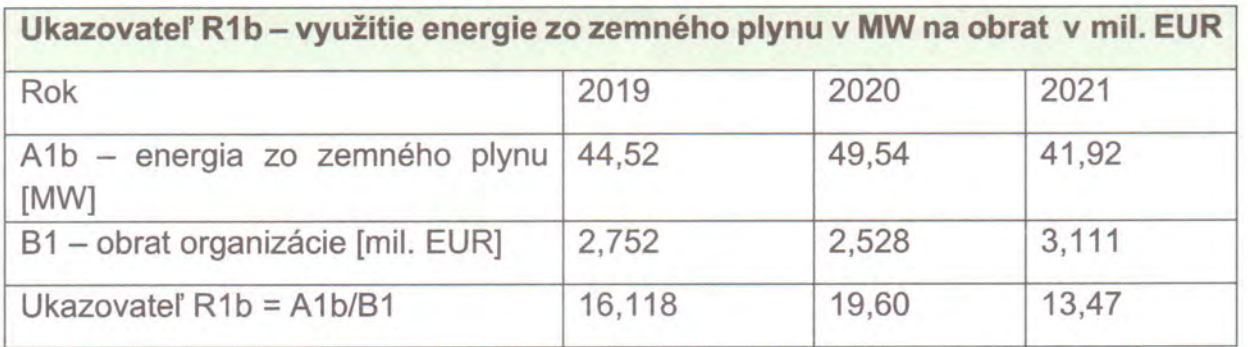

## **CERTIFINO s.r.o.**

I confirm with my signature that the information on this page is correct.

Signature: Name of the lead verifier: Ing. Michal Rückschloss, PhD  $24.12025$ Date:

Strana 25 z 36

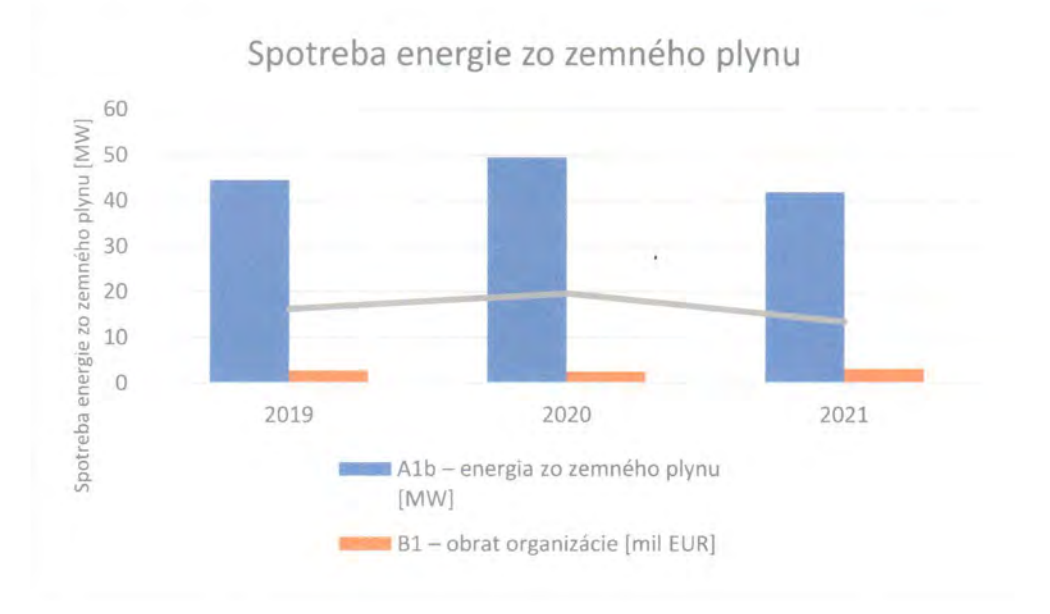

#### 6.2. Materiály

Ukazovateľom R2 je spotreba materiálov na obrat spoločnosti v mil. EUR

Až 90 % stavebnej činnosti spoločnosti Thermal+ s.r.o. Partizánske predstavuje zatepľovanie a obnova fasád jestvujúcich bytových domov a priemyselných budov preto spotrebu materiálu stavebnej činnosti reprezentuje ukazovateľ spotreby izolačných materiálov: R2a spotreba EPS (expandovaný polystyrén) v m<sup>2</sup> na obrat spoločnosti v mil. EUR a R2b spotreba minerálnej vlny v tis.m<sup>2</sup> na obrat spoločnosti v mil. EUR.

Ako reprezentatívny ukazovateľ strojárskej činnosti R2c je vyčíslená spotreba vstupných kovových materiálov (profily a plechy) v tis. ton na obrat spoločnosti v mil. EUR.

Pre obchodnú a administratívnu činnosť je reprezentatívnym ukazovateľom R2d spotreba kancelárskeho papiera v kg na obrat spoločnosti v mil. EUR

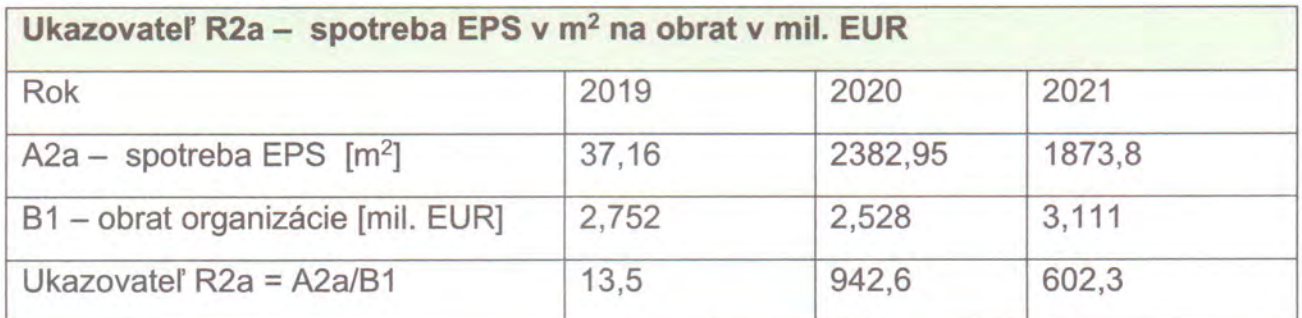

### **CERTIFINO s.r.o.**

I confirm with my signature that the information on this page is correct Name of the lead verifier Signature: Ing. Michal Rückschloss, PhD Date: 24.1.2023

Strana 26 z 36

**STHERMAL** 

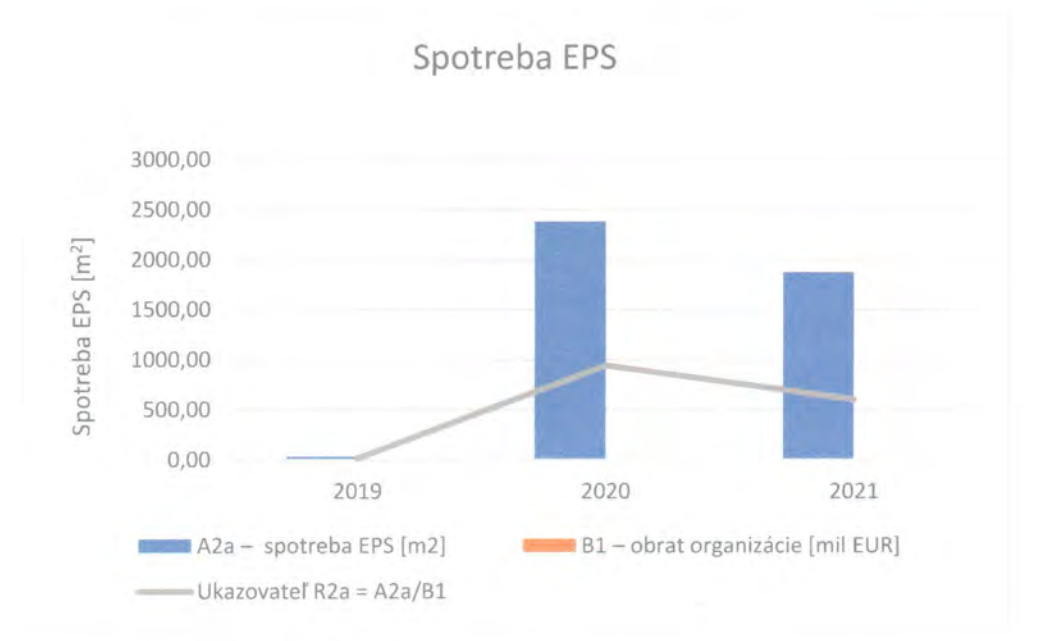

| Rok                                                     | 2019   | 2020   | 2021   |
|---------------------------------------------------------|--------|--------|--------|
| A2b - spotreba minerálnej vlny<br>[tis.m <sup>2</sup> ] | 10,299 | 12,931 | 19,161 |
| B1 - obrat organizácie [mil. EUR]                       | 2,752  | 2,528  | 3,111  |
| Ukazovateľ $R2b = A2b/B1$                               | 3,7    | 5,1    | 6,2    |

Spotreba minerálnej vlny

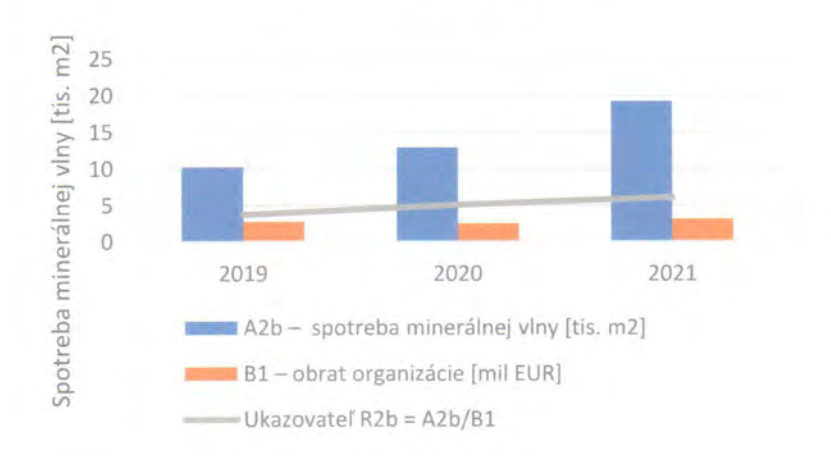

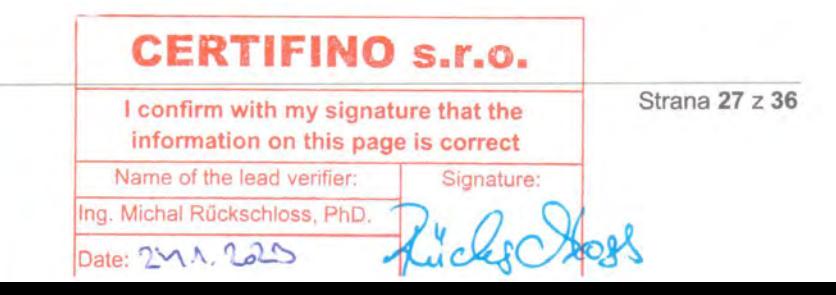

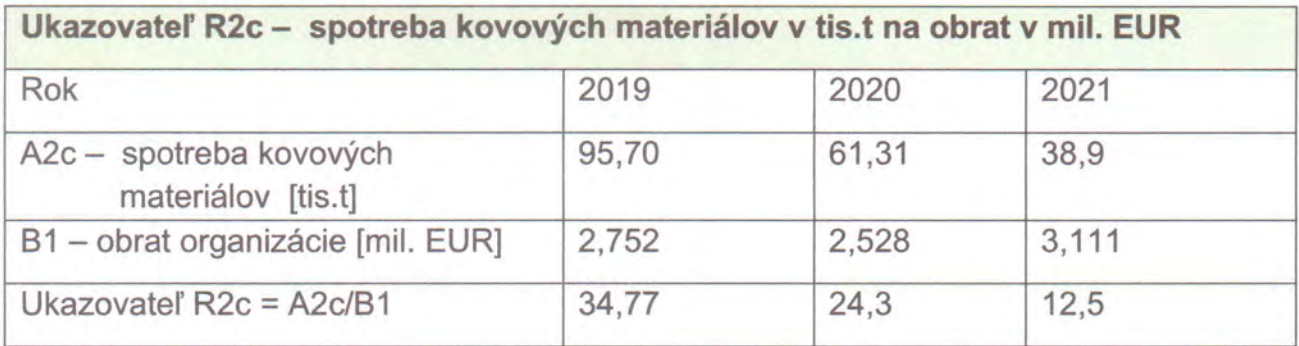

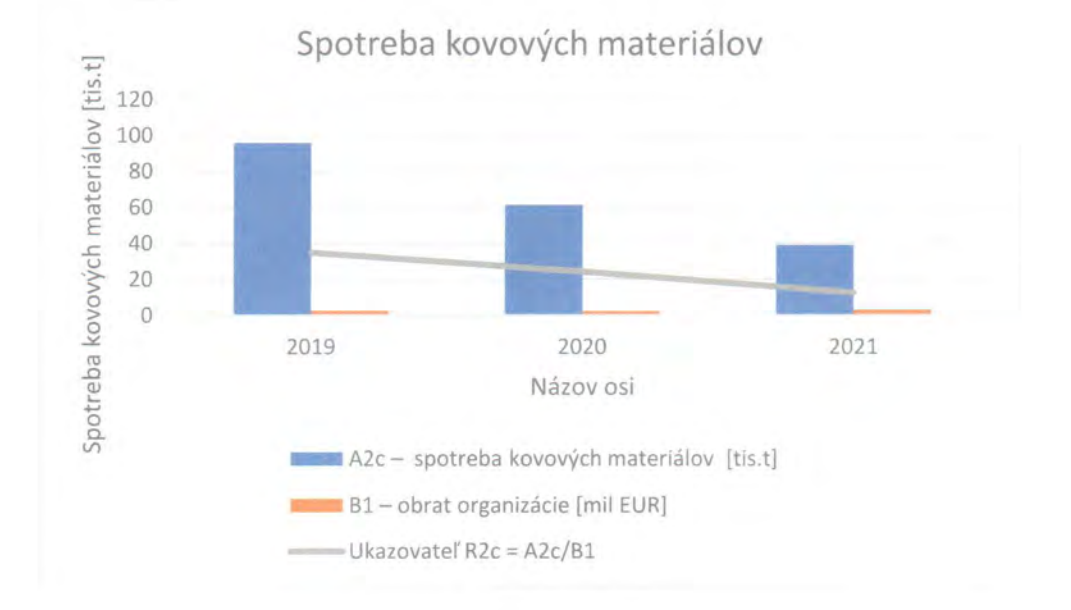

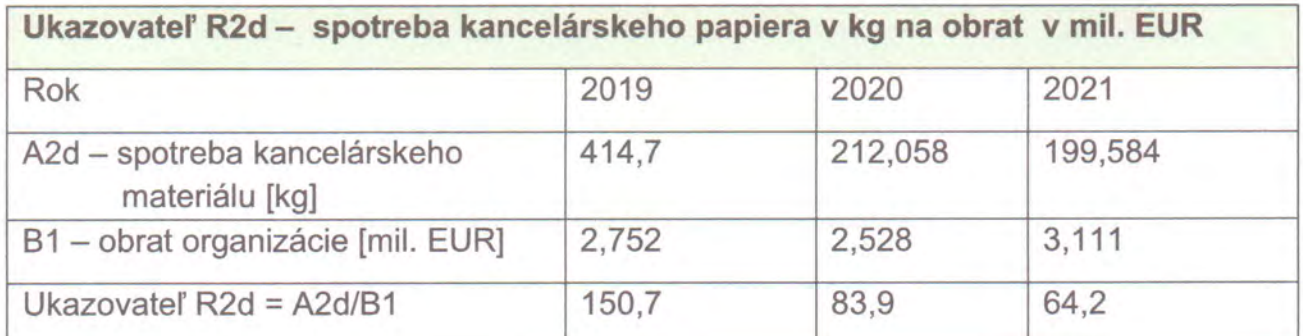

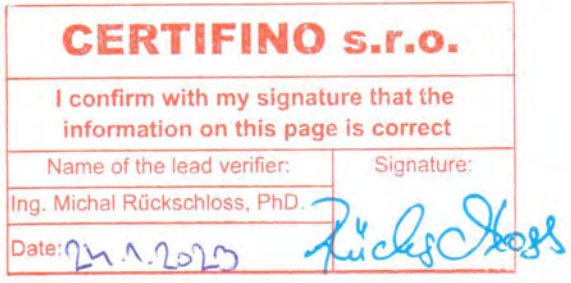

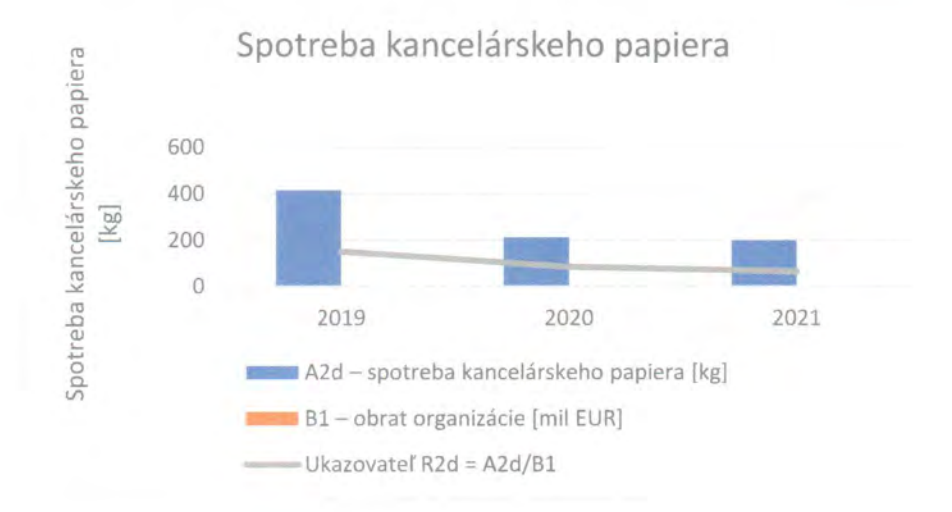

#### 6.3. Voda

Ukazovateľom R3 je spotreba vody v m<sup>3</sup> na obrat spoločnosti v mil. EUR. Spoločnosť využíva vodu z verejného vodovodu na sociálne účely a tiež pre realizáciu stavebnej činnosti.

Spotreba vody je vyčíslená pre vlastný areál s objektami na ulici Za riekou Nitra č. 1493 v Partizánskom a na jednotlivých stavbách a v prevádzke kovovýroby na ulici Víťazná č. 181 Partizánske – Veľké Bielice Na stavbách je využíva vodovodná prípojka zatepľovaného resp. renovovaného objektu.

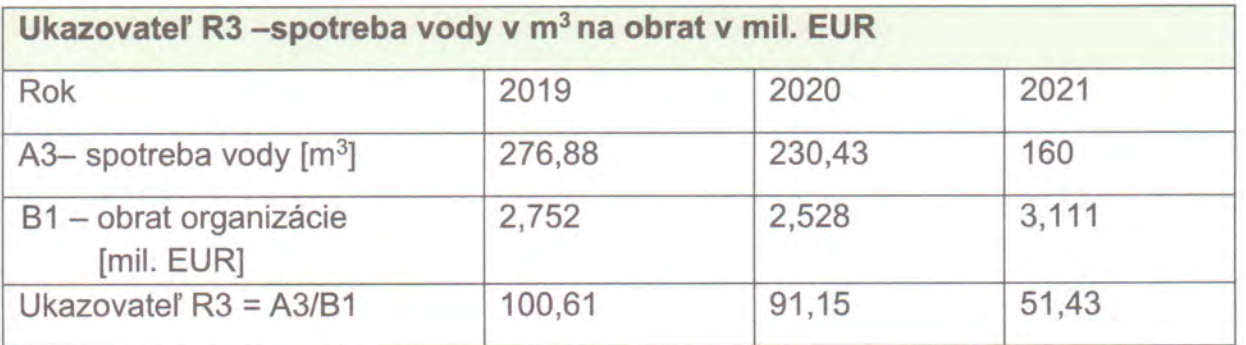

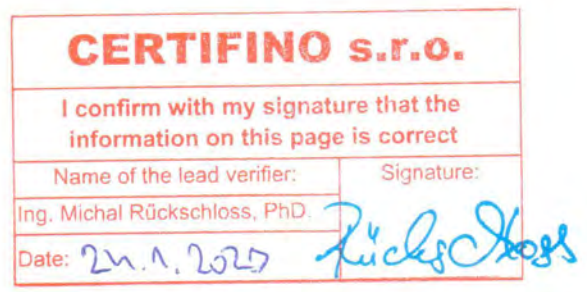

**THERMAL** 

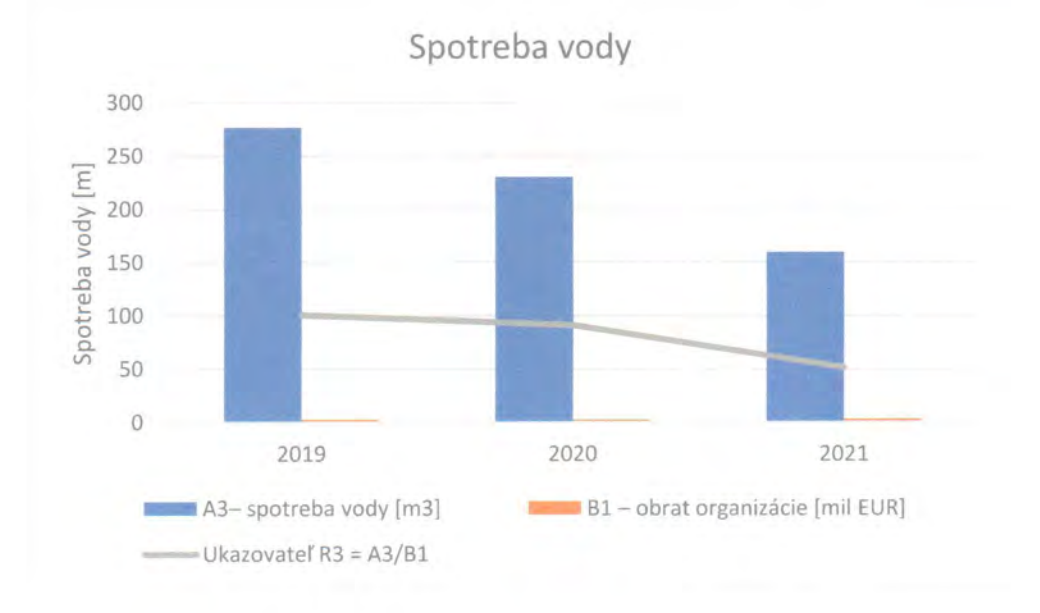

#### 6.4. Odpad

V stavebnej činnosti pôsobí spoločnosť Thermal+ s.r.o., Partizánske v rámci nakladania s odpadmi ako prepravca, sprostredkovateľ a obchodík v zmysle § 77 odst.2 zákona č. 79/2015 Z. z. o odpadoch v znení neskorších predpisov. Spoločnosť je držiteľom Registrácie podľa § 98 č. 79/2015 Z. z. o odpadoch v znení neskorších predpisov

V rámci kovovýroby a tiež stavebnej činnosti je spoločnosť pôvodcom odpadov v zmysle § 4 ods.1 písm.a) zákona č. 79/2015 Z. z. o odpadoch v znení neskorších predpisov.

Ukazovateľom R4a je množstvo odpadu kategórie O - ostatný vzniknutého pri stavebnej činnosti a kovovýrobe v tonách na obrat spoločnosti v mil. EUR.

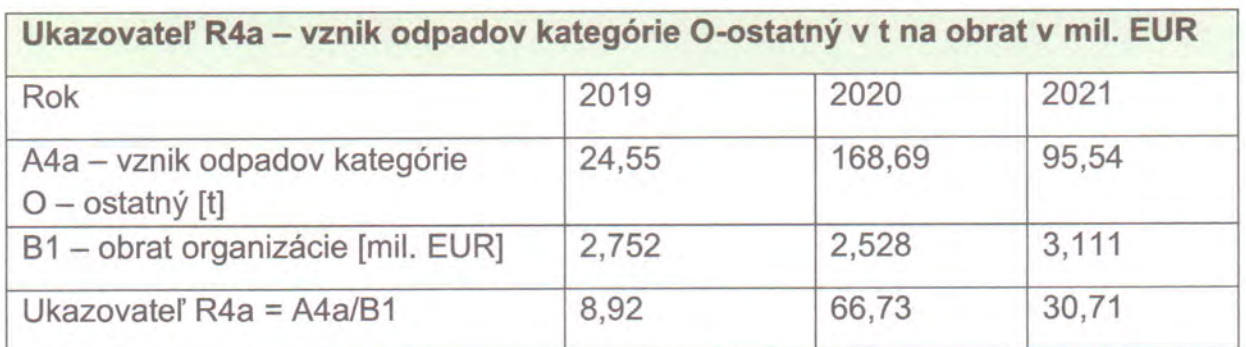

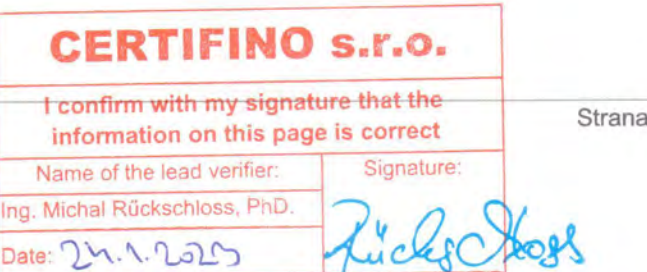

 $30z36$ 

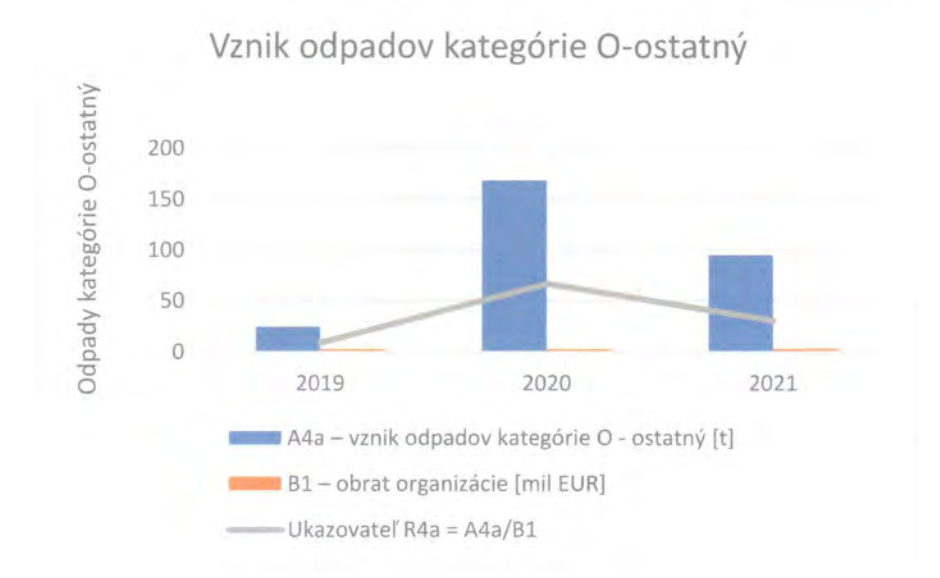

#### 6.5. Emisie

Ukazovateľom R5 sú emisie znečisťujúcich látok (ZL) do vonkajšieho ovzdušia v kg na obrat spoločnosti v mil. EUR.

V ukazovateli R5a je vyčíslené sumárne množstvo znečisťujúcich látok vypustených do vonkajšieho ovzdušia zo stacionárnych plynových spaľovacích zariadení vo vlastnom areáli s objektami na ulici Za riekou Nitra č. 1493 v Partizánskom a v prevádzke kovovýroby na ulici Víťazná č. 181 Partizánske - Veľké Bielice. Množstvo emisií je závislé od spotreby paliva/zemného plynu. Pri výpočte boli použité všeobecné emisné faktory (VEF) zverejnené vo Vestníku MŽP SR (aktuálne znenie Vestník MŹP SR, ročník XVI, čiastka 5/2008, časť III. bod 1. v znení doplnenia vo Vestníku MŽP SR, ročník XVII, čiastka 2/2009 časť III. bod 4), ktoré definujú množstvo danej ZL na 1 mil. m<sup>3</sup> spáleného zemného plynu. Pri výpočte bol použitý koeficient prepočtu objemu zemného plynu pri teplote a tlaku podľa dodacieho listu (evidencie) na stavové podmienky VEF:0°C a 101,3 kPa (zdroj:www.minzp.sk/ovzdusie/ochrana-ovzdusia/informácie/vypocet-mnozstva-emisii)

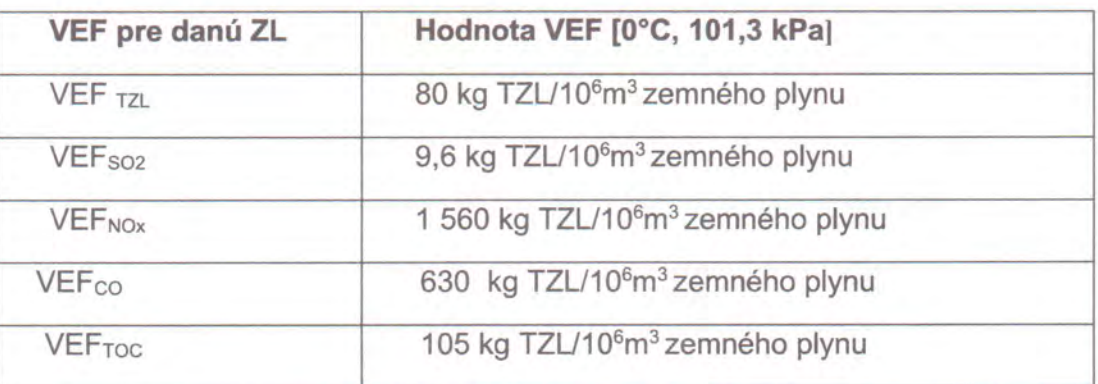

**CERTIFINO** s.r.o. I confirm with my signature that the information on this page is correct Name of the lead verifier: Signature: Ing. Michal Rückschloss, PhD.  $\alpha$ Date:  $0 \wedge \wedge$ ,  $1520$ 

Strana 31 z 36

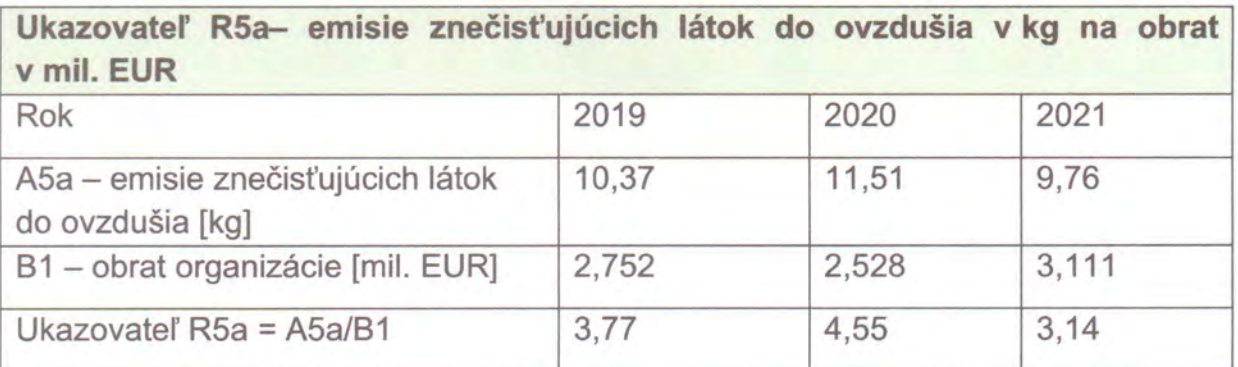

**SITHERMAL** 

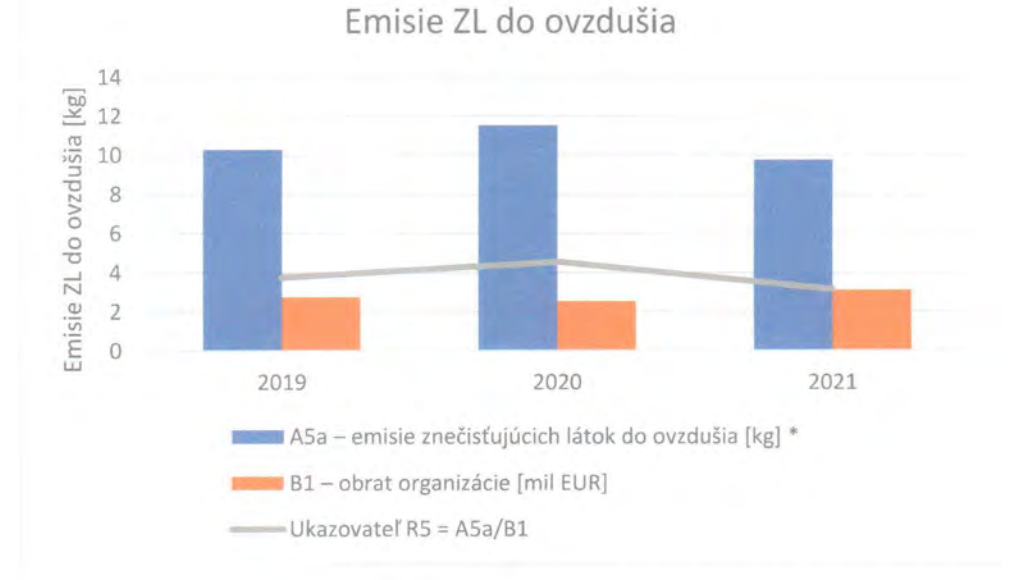

Ukazovateľom R5b je množstvo emisií CO<sub>2e</sub> do vonkajšieho ovzdušia z mobilných zdrojov v tonách na obrat spoločnosti v mil. EUR. Jedná sa o emisie CO<sub>2e</sub> vzniknuté a emitované do vonkajšieho ovzdušia spálením pohonných hmôt (nafta a benzín) v motorových vozidlách so spaľovacím motorom. Na výpočet je použitá metodika MŽP SR inštitútu environmentálnej politiky "Metodika pre IEP kalkulačku osobnej uhlíkovej stopy".

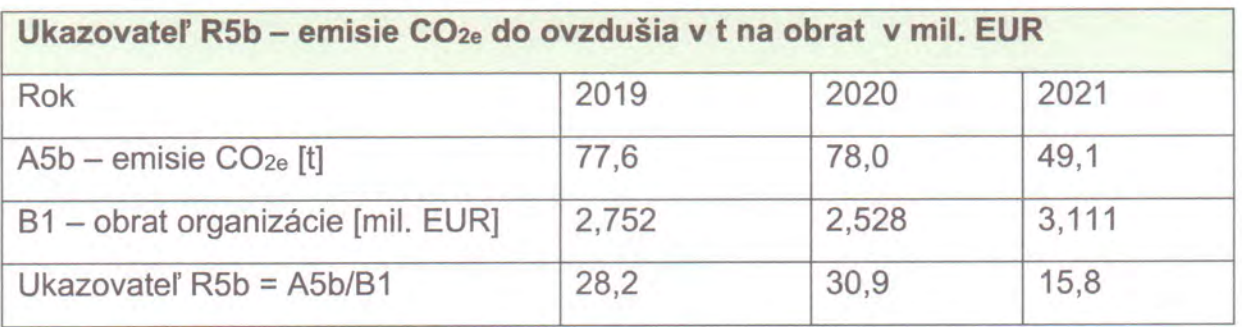

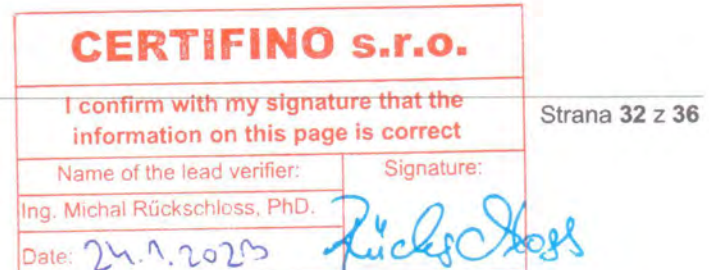

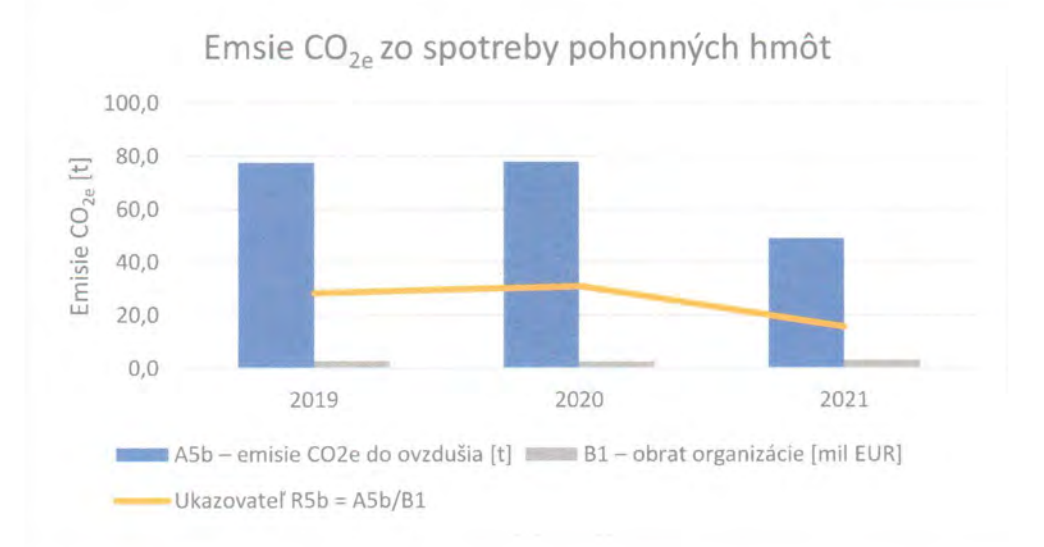

#### 7. Hlavné právne ustanovenia zabezpečenie súladu s právnymi  $na$ prostredia požiadavkami týkajúcimi životného a vyhlásenie sa o dodržiavaní právnych predpisov

Spoločnosť Thermal+ s.r.o., Partizánske týmto vyhlasuje a potvrdzuje, že dbá na dodržiavanie právnych požiadaviek a príslušných environmentálnych noriem, ktoré súvisia s jej environmentálnymi aspektmi. Právne požiadavky a iné požiadavky, ktoré sa organizácia zaviazala plniť sú záväzné pre všetkých zamestnancov a uplatňovaním kritérií a postupov environmentálneho manažérskeho systému sa vzťahujú aj na dodávateľov. Spoločnosť Thermal+ s.r.o., Partizánske pravidelne hodnotí súlad svojich činností s právnymi požiadavkami v rámci interných auditov a výsledky z hodnotenia sú súčasťou pravidelného preskúmania systému environmentálneho manažérstva. Aplikovateľné právne požiadavky sú uvedené nižšie.

Hlavné právne ustanovenia na zabezpečenie súladu prevádzkovaných činností spoločnosti Thermal+ s.r.o. Partizánske s právnymi požiadavkami týkajúcimi sa životného prostredia:

#### Starostlivosť o životné prostredie

· Zákon č. 17/1992 Zb. o životnom prostredí znení neskorších predpisov

#### Ochrana prírody a krajiny

· Zákon č. 543/2002 Z. z. o ochrane prírody a krajiny v znení neskorších predpisov

#### Ochrana vôd

- Zákon č. 364/2004 Z. z. o vodách a o zmene a doplnení zákona Slovenskej národnej rady č. 372/1990 Zb. o priestupkoch v znení preskorších predpisov (vodný zákon)

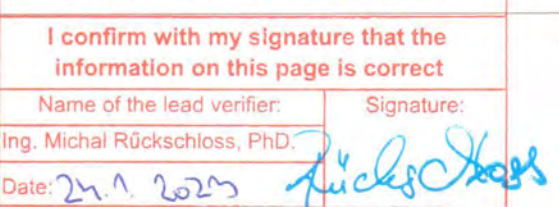

Strana 33 z 36

· Vyhláška Ministerstva pôdohospodárstva, životného prostredia a regionálneho rozvoja Slovenskej republiky č. 418/2010 Z. z. o vykonaní niektorých ustanovení vodného zákona v znení vyhlášky č. 212/2016 Z. z.

- · Zákon č. 305/2018 Z. z. o chránených oblastiach prirodzenej akumulácie vôd a o zmene a doplnení niektorých zákonov
- · Vyhláška Ministerstva životného prostredia Slovenskej republiky č. 200/2018 Z. z. ktorou sa ustanovujú podrobnosti o zaobchádzaní so znečisťujúcimi látkami, o náležitostiach havarijného plánu a o postupe pri riešení mimoriadneho zhoršenia vôd

#### Ochrana ovzdušia

- · Zákon č. 137/2010 Z. z. o ovzduší v znení neskorších predpisov
- · Vyhláška Ministerstva životného prostredia Slovenskej republiky č. 410/2012 Z. z. ktorou sa vykonávajú niektoré ustanovenia zákona o ovzduší v znení neskorších predpisov
- · Zákon č. 401/1998 Z. z. o poplatkoch za znečisťovanie ovzdušia v znení neskorších predpisov

#### Odpadové hospodárstvo

- · Zákon č. 79/2015 Z. z. o odpadoch a o zmene a doplnení niektorých zákonov v neskorších predpisov
- · Vyhláška Ministerstva životného prostredia Slovenskej republiky č. 365/2015 Z. z, ktorou sa ustanovuje Katalóg odpadov v znení neskorších predpisov
- · Vyhláška Ministerstva životného prostredia Slovenskej republiky č. 366/2015 Z. z o evidenčnej povinnosti a ohlasovacej povinnosti v znení neskorších predpisov
- · Vyhláška Ministerstva životného prostredia Slovenskej republiky č. 371/2015, ktorou sa vykonávajú niektoré ustanovenia zákona o odpadoch v znení neskorších predpisov
- · Vyhláška Ministerstva životného prostredia Slovenskej republiky č. 344/2022 Z. z. o stavebných odpadoch a odpadoch z demolácií

Vybrané právne predpisy na zaistenie bezpečnosti a ochrany zdravia pri práci

- · Zákon č. 124/2006 Z. z. o bezpečnosti a ochrane zdravia pri práci a o zmene a doplnení niektorých zákonov v znení neskorších predpisov
- · Nariadenie vlády Slovenskej republiky č. 416/2005 Z. z. o minimálnych zdravotných a bezpečnostných požiadavkách na ochranu zamestnancov pred rizikami súvisiacimi s expozíciou vibráciám v znení neskorších predpisov

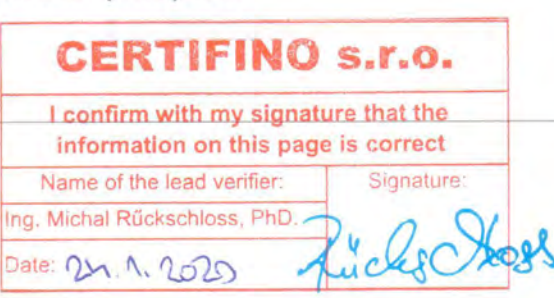

Strana 34 z 36

**THERMAL** 

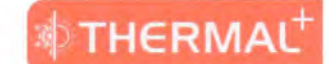

- · Vyhláška Ministerstva zdravotníctva Slovenskej republiky č. 549/2007 Z.z., ktorou sa ustanovujú podrobnosti o prípustných hodnotách hluku, infrazvuku a vibrácií a o požiadavkách na objektivizáciu hluku, infrazvuku a vibrácií v životnom prostredí
- · Nariadenie vlády Slovenskej republiky č.115/2006 Z.z. o minimálnych zdravotných a bezpečnostných požiadavkách na ochranu zamestnancov pred rizikami súvisiacimi s expozíciou hluku

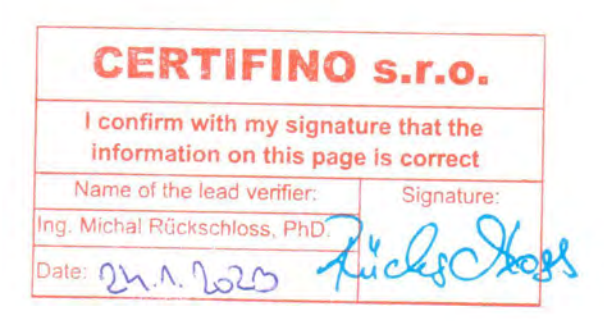

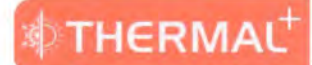

8. Meno a číslo akreditácie/licencie environmentálneho overovateľa a dátum validácie alebo Vyhlásenie environmentálneho overovateľa

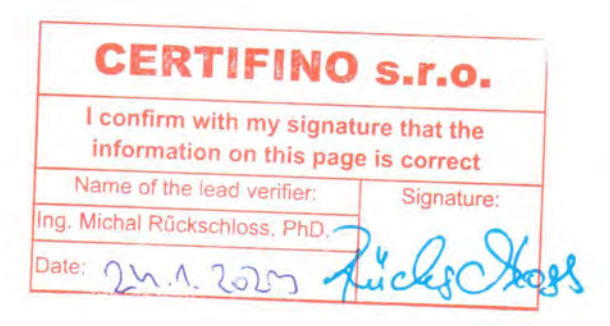